# SECTION 2: BLOCK DIAGRAMS & SIGNAL FLOW GRAPHS

ESE 430 – Feedback Control Systems

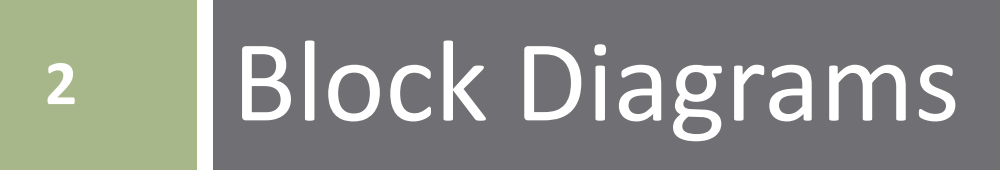

# Block Diagrams

 In the introductory section we saw examples of *block diagrams* to represent systems, e.g.:

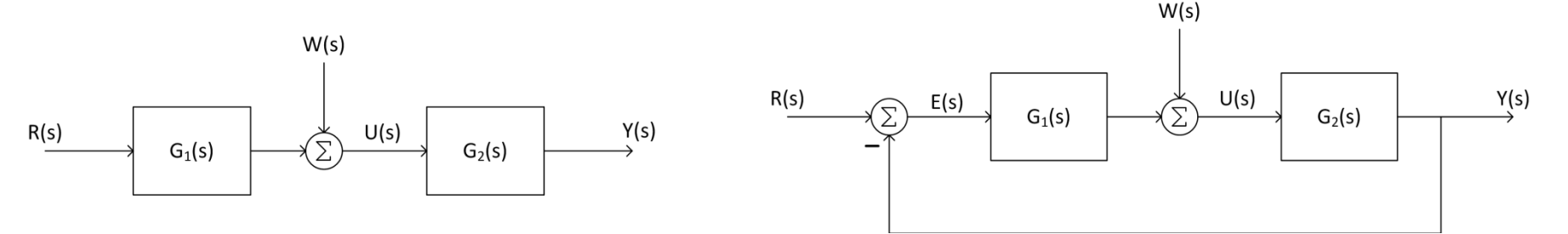

- $\Box$  Block diagrams consist of
	- *Blocks* these represent subsystems typically modeled by, and labeled with, a transfer function
	- *Signals* inputs and outputs of blocks signal direction indicated by arrows – could be voltage, velocity, force, etc.
	- *Summing junctions* points were signals are algebraically summed subtraction indicated by a negative sign near where the signal joins the summing junction

# Standard Block Diagram Forms

**4**

The basic input/output relationship for a single block is:

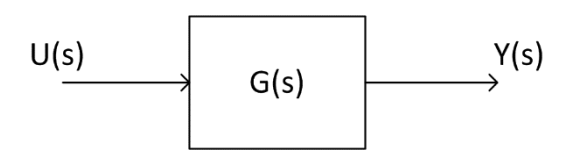

 $Y(s) = U(s) \cdot G(s)$ 

- Block diagram blocks can be connected in three basic forms:
	- *Cascade*
	- *Parallel*
	- *Feedback*
- We'll next look at each of these forms and derive a single- block equivalent for each

#### Cascade Form

Blocks connected in *cascade*:

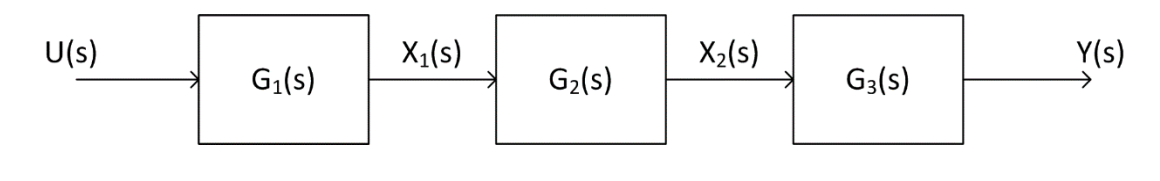

 $X_1(s) = U(s) \cdot G_1(s)$ ,  $X_2(s) = X_1(s) \cdot G_2(s)$  $Y(s) = X_2(s) \cdot G_3(s) = X_1(s) \cdot G_2(s) \cdot G_3(s)$  $Y(s) = U(s) \cdot G_1(s) \cdot G_2(s) \cdot G_3(s) = U(s) \cdot G_{eq}(s)$  $G_{eq}(s) = G_1(s) \cdot G_2(s) \cdot G_3(s)$ 

 $\Box$  The equivalent transfer function of cascaded blocks is the *product* of the individual transfer functions

$$
\begin{array}{c}\nU(s) \\
\hline\nG_1(s) \cdot G_2(s) \cdot G_3(s)\n\end{array}
$$

# Parallel Form

Blocks connected in parallel:

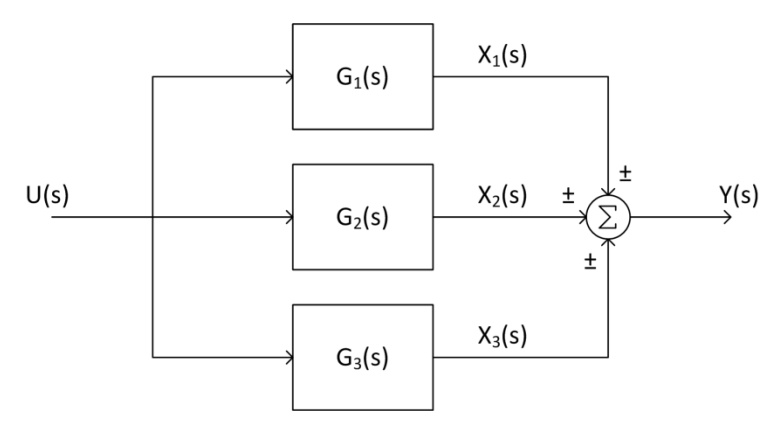

 $X_1(s) = U(s) \cdot G_1(s)$  $X_2(s) = U(s) \cdot G_2(s)$  $X_3(s) = U(s) \cdot G_3(s)$  $Y(s) = X_1(s) \pm X_2(s) \pm X_3(s)$ 

$$
Y(s) = U(s) \cdot G_1(s) \pm U(s) \cdot G_2(s) \pm U(s) \cdot G_3(s)
$$
  
\n
$$
Y(s) = U(s)[G_1(s) \pm G_2(s) \pm G_3(s)] = U(s) \cdot G_{eq}(s)
$$
  
\n
$$
G_{eq}(s) = G_1(s) \pm G_2(s) \pm G_3(s)
$$

 The equivalent transfer function is the *sum* of the individual transfer functions:

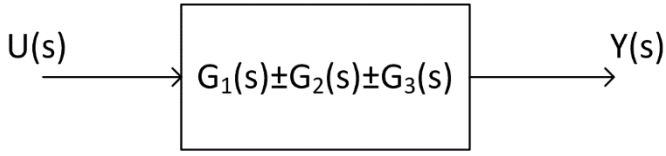

#### Feedback Form

□ Of obvious interest to us, is the *feedback form*:

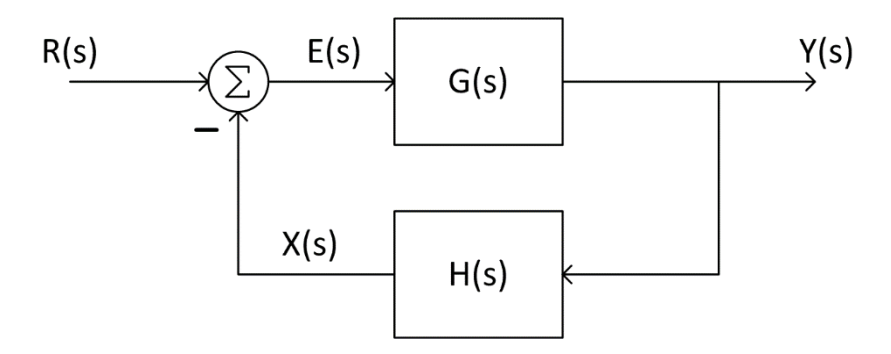

$$
Y(s) = E(s)G(s)
$$
  
\n
$$
Y(s) = [R(s) - X(s)]G(s)
$$
  
\n
$$
Y(s) = [R(s) - Y(s)H(s)]G(s)
$$

$$
Y(s)[1 + G(s)H(s)] = R(s)G(s)
$$

$$
Y(s) = R(s) \cdot \frac{G(s)}{1 + G(s)H(s)}
$$

 $\Box$  The *closed-loop transfer function*,  $T(s)$ , is

$$
T(s) = \frac{Y(s)}{R(s)} = \frac{G(s)}{1 + G(s)H(s)}
$$

#### Feedback Form

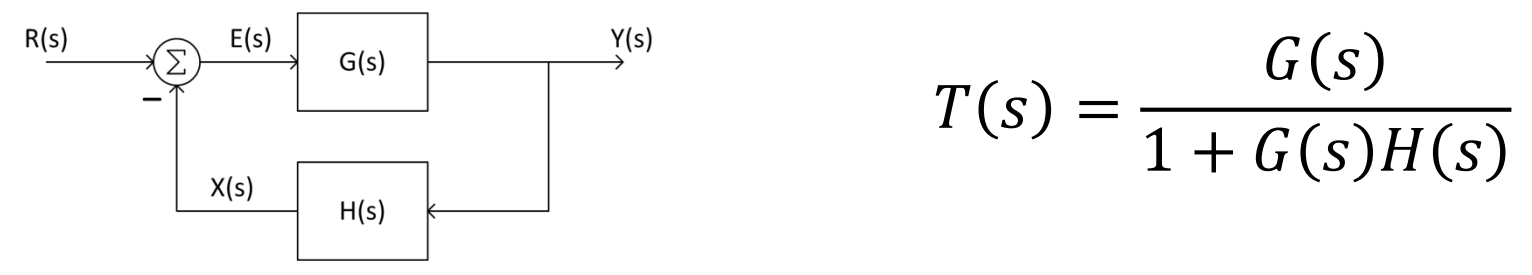

Note that this is *negative feedback*, for *positive feedback*:

$$
T(s) = \frac{G(s)}{1 - G(s)H(s)}
$$

- $\Box$  The  $G(s)H(s)$  factor in the denominator is the **loop gain** or **open-loop** *transfer function*
- $\Box$  The gain from input to output with the feedback path broken is the *forward path gain* – here,

 $\Box$  In general:

$$
T(s) = \frac{\text{forward path gain}}{1 - \text{loop gain}}
$$

#### Closed-Loop Transfer Function - Example

Calculate the closed-loop transfer function

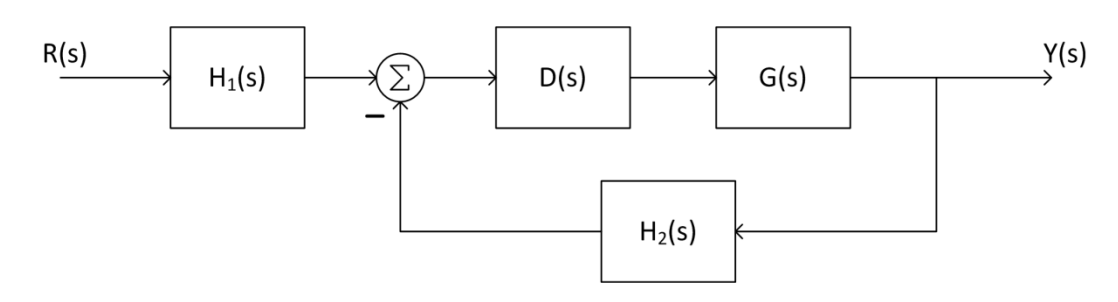

- $D(s)$  and  $G(s)$  are in cascade
- $H_1(s)$  is in cascade with the feedback system consisting of  $D(s)$ ,  $G(s)$ , and  $H_2(s)$

$$
T(s) = H_1(s) \cdot \frac{D(s)G(s)}{1 + D(s)G(s)H_2(s)}
$$

$$
T(s) = \frac{H_1(s)D(s)G(s)}{1 + D(s)G(s)H_2(s)}
$$

### Unity-Feedback Systems

We're often interested in *unity-feedback systems*

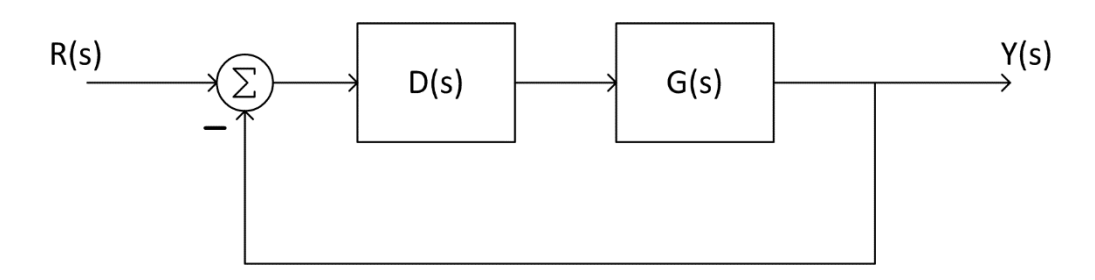

Feedback path gain is unity

■ Can always reconfigure a system to unity-feedback form

Closed-loop transfer function is:

$$
T(s) = \frac{D(s)G(s)}{1 + D(s)G(s)}
$$

# **<sup>11</sup>** Block Diagram Manipulation

# Block Diagram Algebra

- **12**
- Often want to simplify block diagrams into simpler, recognizable forms
	- $\blacksquare$  To determine the equivalent transfer function
- Simplify to instances of the three standard forms, then simplify those forms
- *Move blocks around relative to summing junctions and pickoff points* – simplify to a standard form
	- **□ Move blocks forward/backward past summing junctions**
	- Move blocks forward/backward past pickoff points

#### Moving Blocks Back Past a Summing Junction

**13**

The following two block diagrams are equivalent:

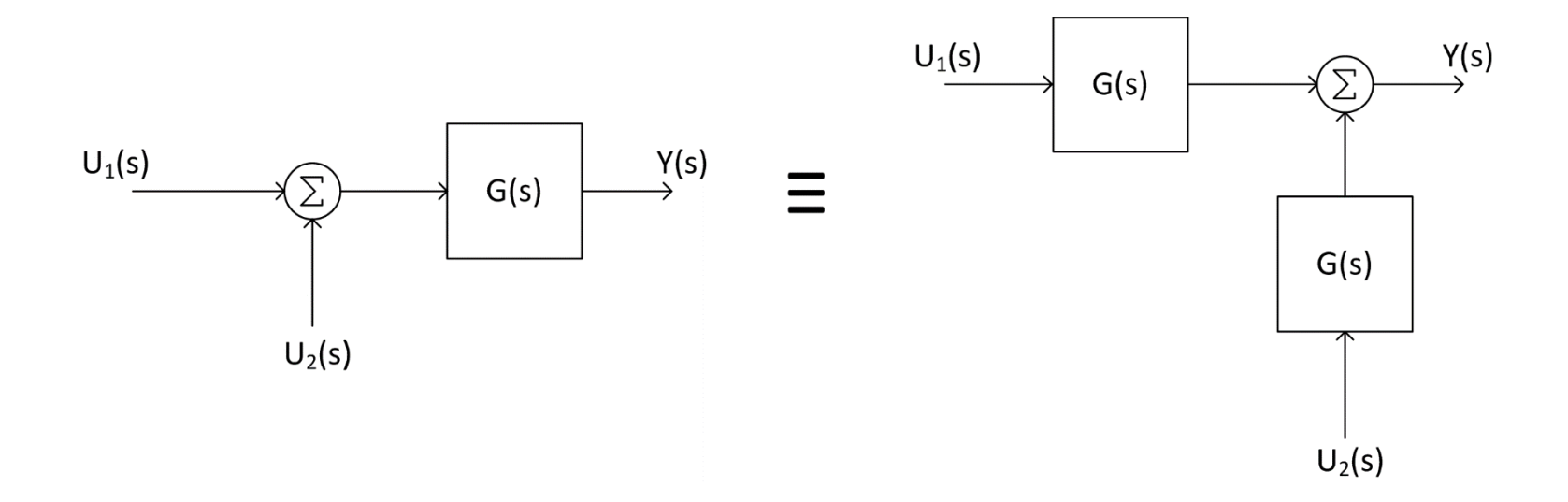

 $Y(s) = [U_1(s) + U_2(s)]G(s) = U_1(s)G(s) + U_2(s)G(s)$ 

#### Moving Blocks Forward Past a Summing Junction

**14**

The following two block diagrams are equivalent:

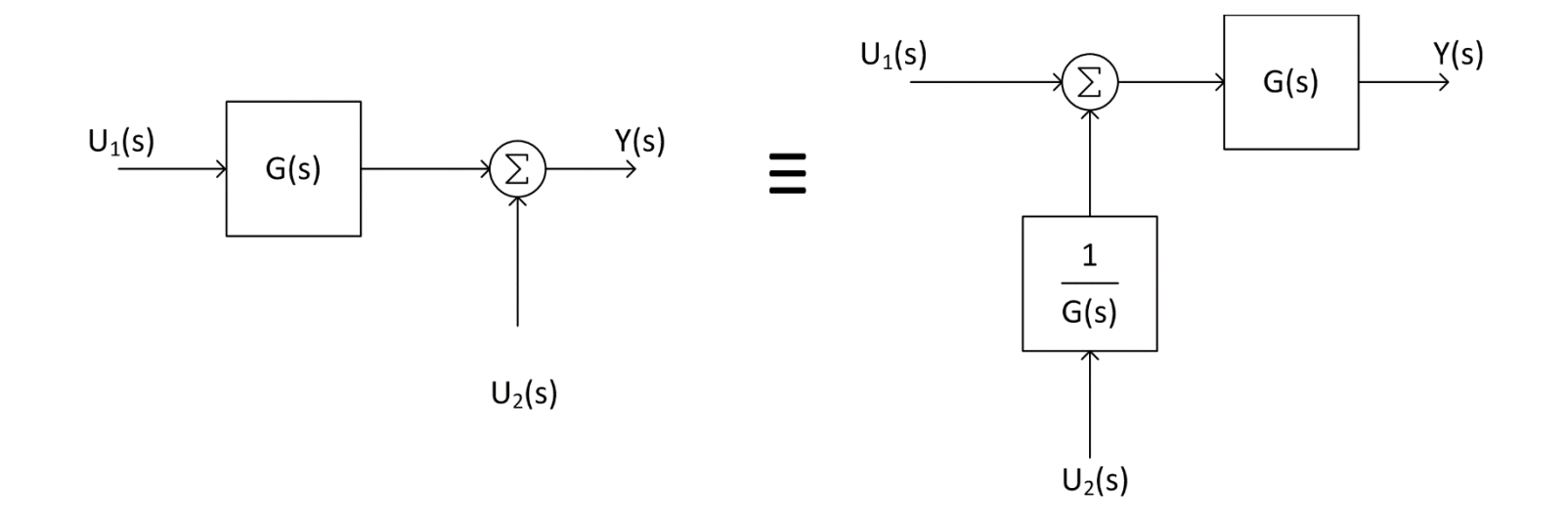

$$
Y(s) = U_1(s)G(s) + U_2(s) = \left[U_1(s) + U_2(s)\frac{1}{G(s)}\right]G(s)
$$

#### Moving Blocks Relative to Pickoff Points

We can move blocks backward past pickoff points:

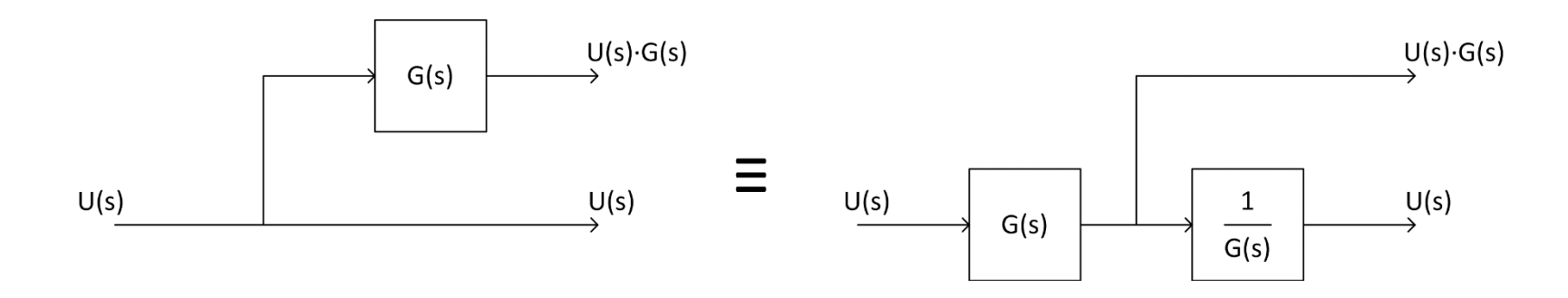

And, we can move them forward past pickoff points:

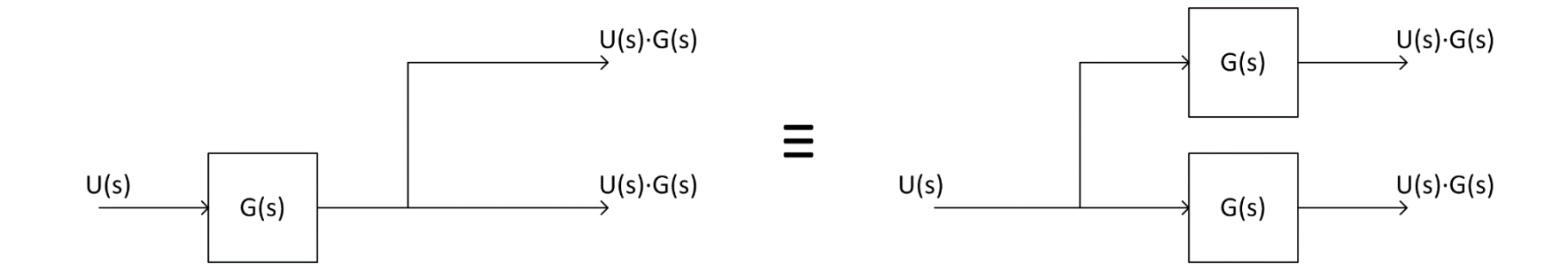

 $\Box$  Rearrange the following into a unity-feedback system

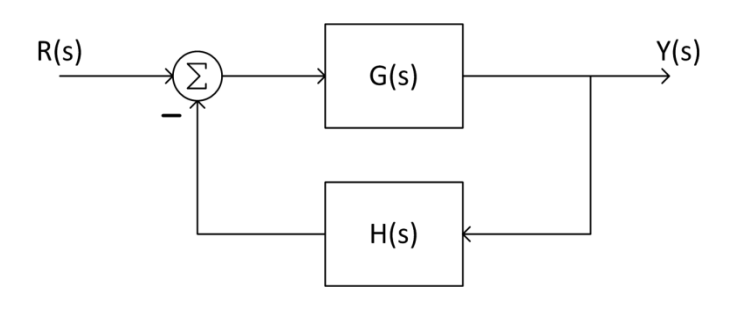

- $\Box$  Move the feedback block,  $H(s)$ , forward, past the summing junction
- $\Box$  Add an inverse block on  $R(s)$  to compensate for the move

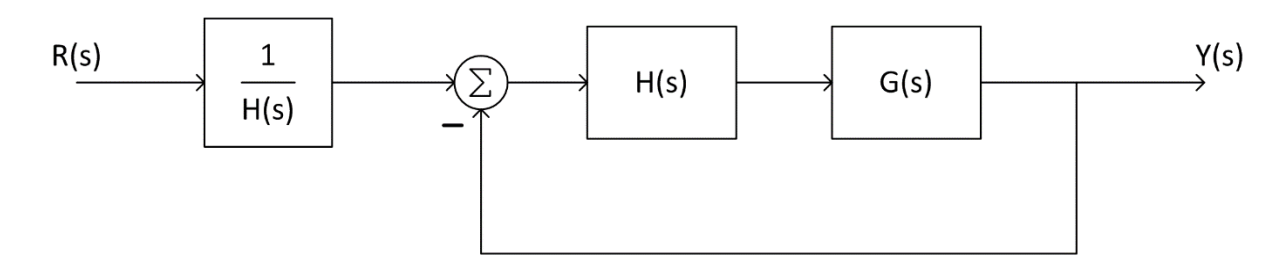

□ Closed-loop transfer function:

$$
T(s) = \frac{\frac{1}{H(s)}H(s)G(s)}{1 + G(s)H(s)} = \frac{G(s)}{1 + G(s)H(s)}
$$

 Find the closed-loop transfer function of the following system through block-diagram simplification

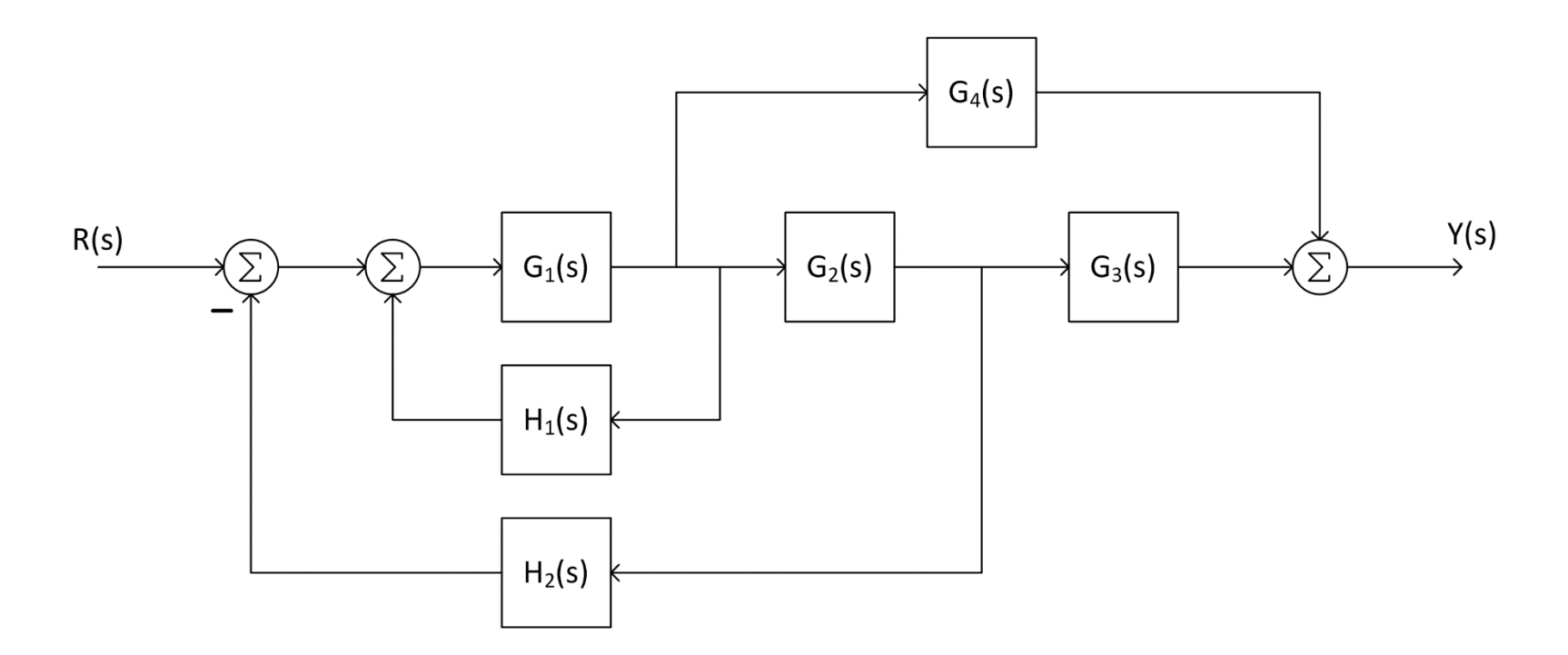

**17**

 $G_1(s)$  and  $H_1(s)$  are in feedback form

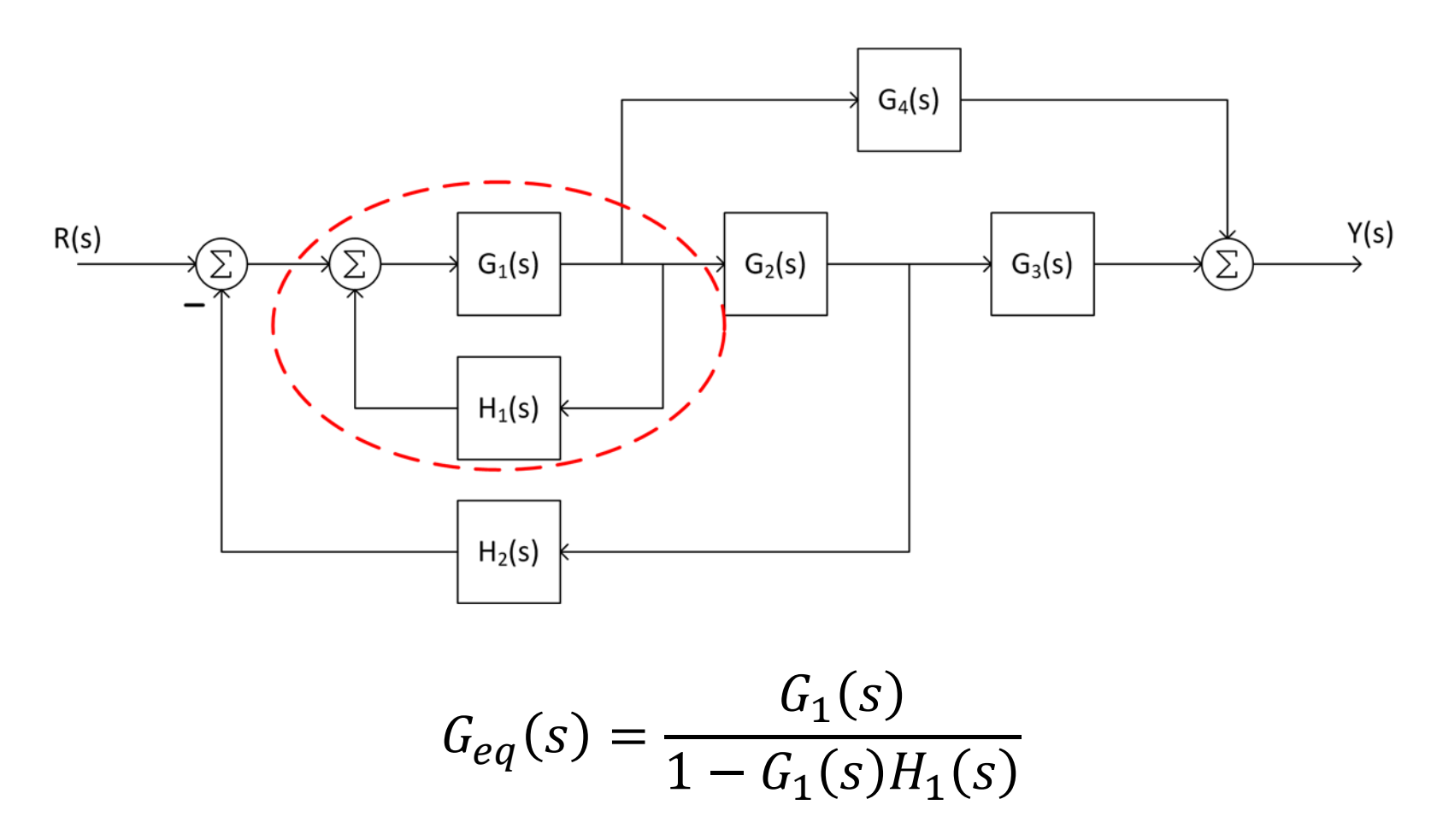

**19**

Move  $G_2(s)$  backward past the pickoff point

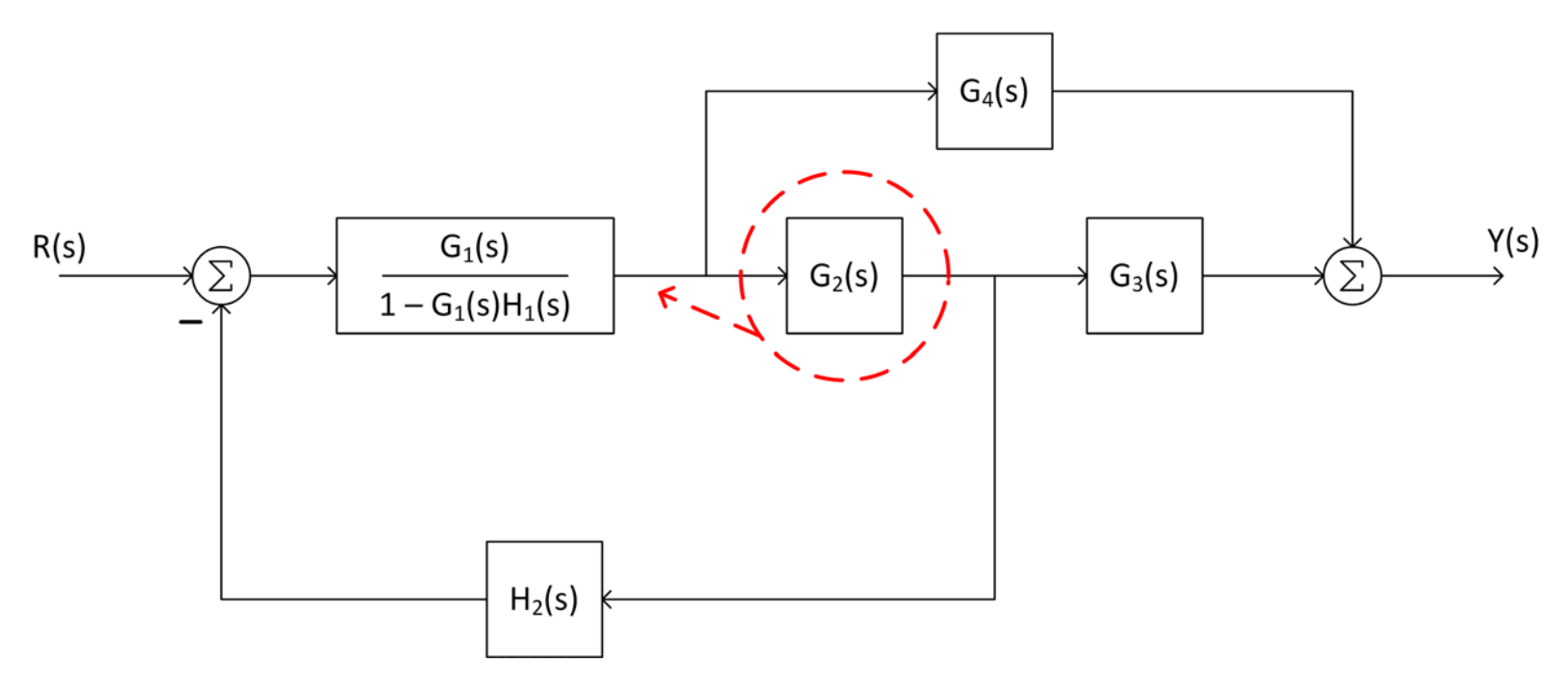

Block from previous step,  $G_2(s)$ , and  $H_2(s)$  become a feedback system that can be simplified

- **20**
- $\Box$  Simplify the feedback subsystem
- $\Box$  Note that we've dropped the function of s notation,  $(s)$ , for clarity

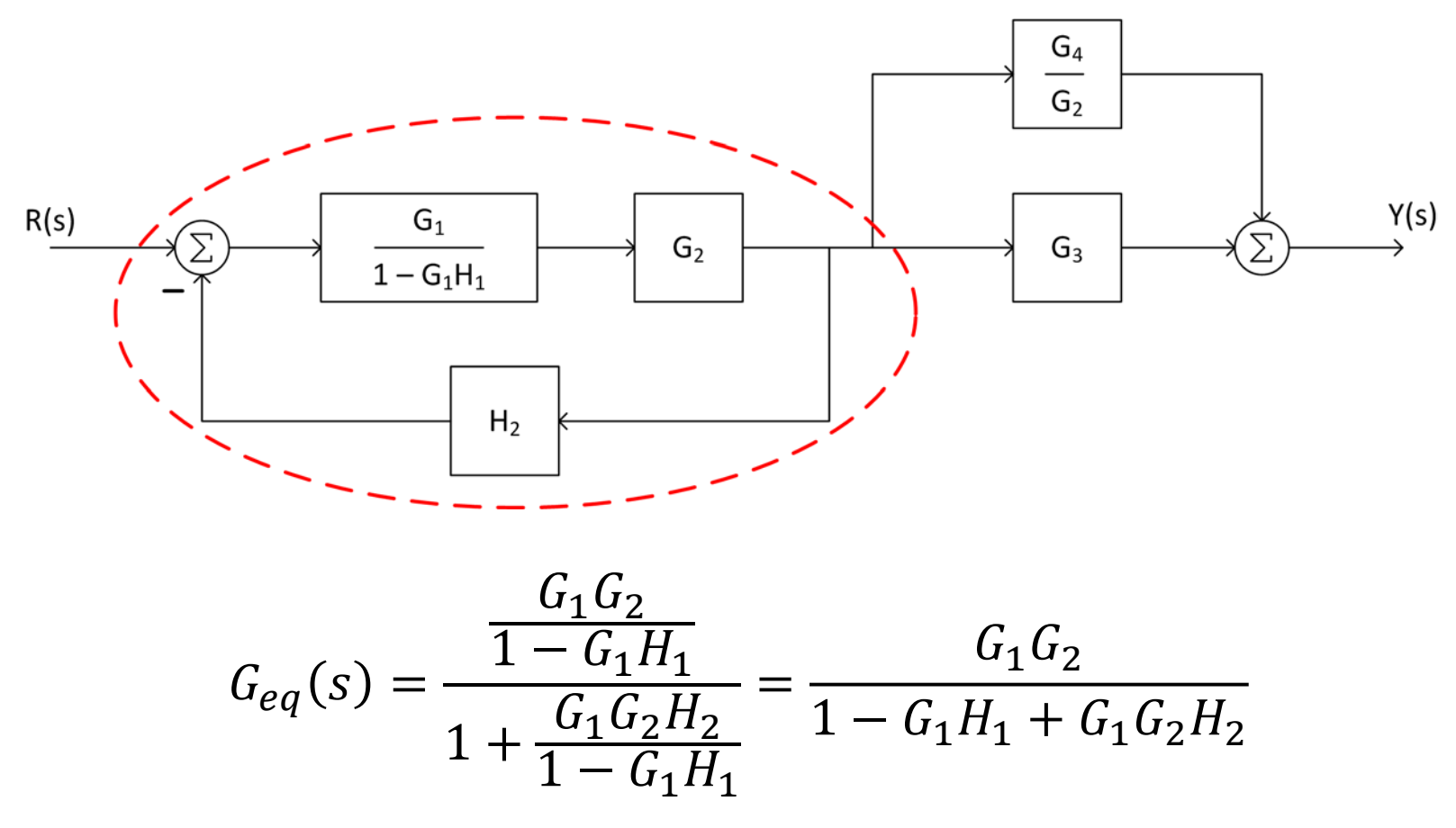

**21**

 $\Box$  Simplify the two parallel subsystems

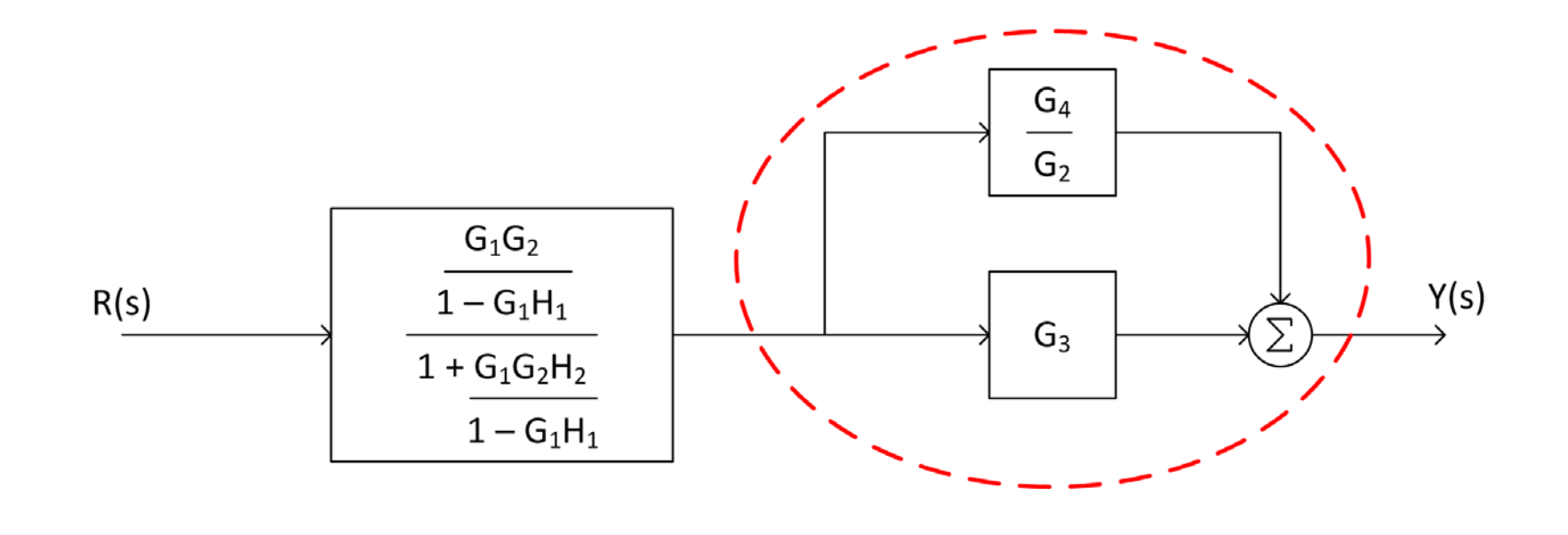

$$
G_{eq}(s) = G_3 + \frac{G_4}{G_2}
$$

**22**

- $\Box$  Now left with two cascaded subsystems
	- $\blacksquare$  Transfer functions multiply

$$
R(s)
$$
\n
$$
G_1G_2
$$
\n
$$
1 - G_1H_1 + G_1G_2H_2
$$
\n
$$
G_2
$$
\n
$$
G_2
$$
\n
$$
G_2
$$
\n
$$
G_2
$$
\n
$$
G_2
$$
\n
$$
G_2
$$

$$
G_{eq}(s) = \frac{G_1 G_2 G_3 + G_1 G_4}{1 - G_1 H_1 + G_1 G_2 H_2}
$$

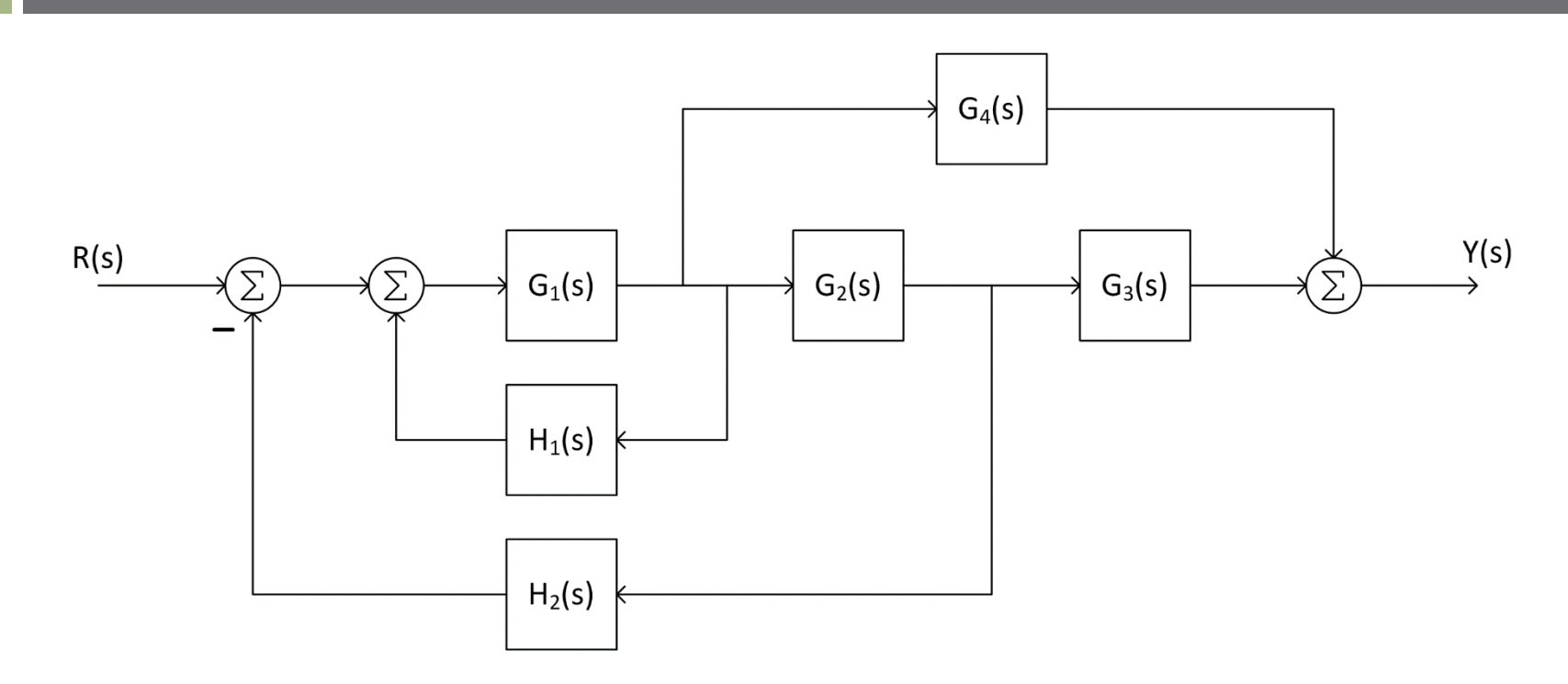

 $\Box$  The equivalent, close-loop transfer function is

$$
T(s) = \frac{G_1 G_2 G_3 + G_1 G_4}{1 - G_1 H_1 + G_1 G_2 H_2}
$$

**23**

# **<sup>24</sup>** Multiple-Input Systems

#### Multiple Input Systems

- **25**
- $\Box$  Systems often have more than one input **E.g., reference,**  $R(s)$ , and disturbance,  $W(s)$

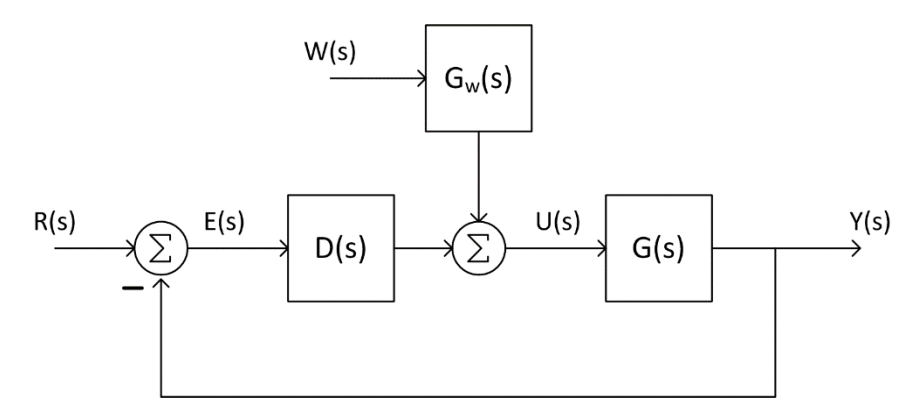

 $\Box$  Two transfer functions: ■ From reference to output

$$
T(s) = Y(s)/R(s)
$$

 $\blacksquare$  From disturbance to output

$$
T_w(s) = Y(s)/W(s)
$$

#### Transfer Function – Reference

- **26**
- $\Box$  Find transfer function from  $R(s)$  to  $Y(s)$  $\blacksquare$  A linear system – superposition applies  $\blacksquare$  Set  $W(s) = 0$

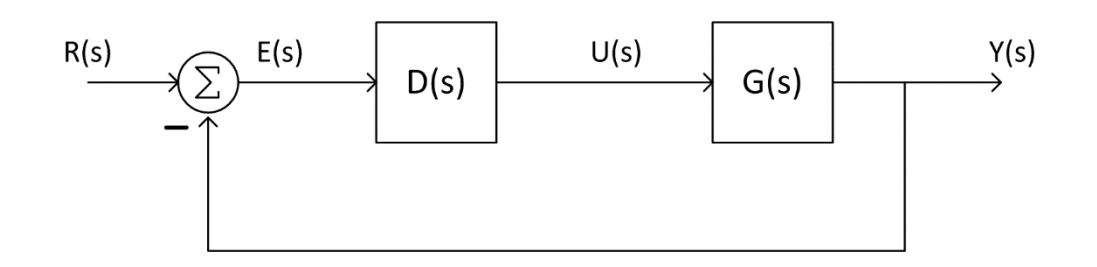

$$
T(s) = \frac{Y(s)}{R(s)} = \frac{D(s)G(s)}{1 + D(s)G(s)}
$$

#### Transfer Function – Reference

Next, find transfer function from  $W(s)$  to  $Y(s)$  $\blacksquare$  Set  $R(s) = 0$ 

■ System now becomes:

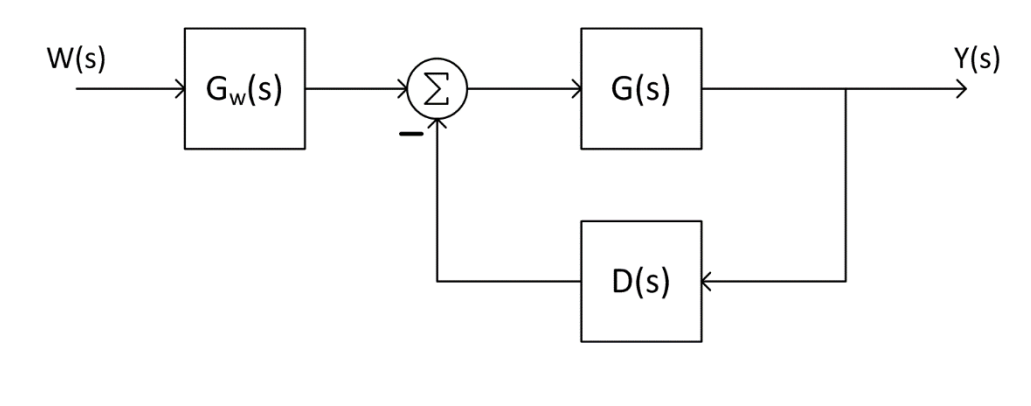

$$
T_w(s) = \frac{Y(s)}{W(s)} = \frac{G_w(s)G(s)}{1 + D(s)G(s)}
$$

# Multiple Input Systems

Two inputs, two transfer functions

$$
T(s) = \frac{D(s)G(s)}{1 + D(s)G(s)}
$$
 and 
$$
T_w(s) = \frac{G_w(s)G(s)}{1 + D(s)G(s)}
$$

- $D(s)$  is the controller transfer function Ultimately, we'll determine this  $\blacksquare$  We have control over both  $T(s)$  and  $T_w(s)$
- What do we want these to be?  $\blacksquare$  Design  $T(s)$  for desired performance  $\blacksquare$  Design  $T_w(s)$  for disturbance rejection

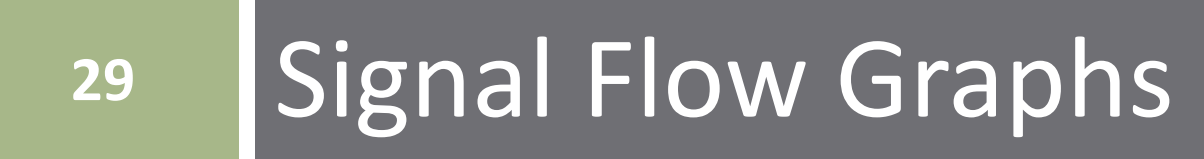

# Signal Flow Graphs

An alternative to block diagrams for graphically describing systems

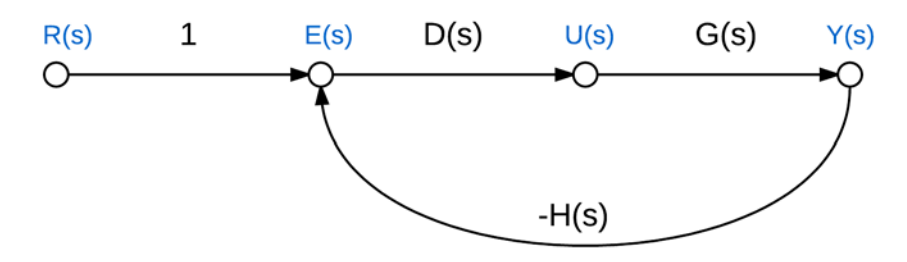

- $\Box$  Signal flow graphs consist of:
	- *Nodes* –represent signals
	- *Branches* –represent system blocks
- $\Box$  Branches labeled with system transfer functions
- □ Nodes (sometimes) labeled with signal names
- $\Box$  Arrows indicate signal flow direction
- $\Box$  Implicit summation at nodes
	- Always a positive sum
	- Negative signs associated with branch transfer functions

# Block Diagram  $\rightarrow$  Signal Flow Graph

- To convert from a block diagram to a signal flow graph:
	- 1. Identify and label all signals on the block diagram
	- 2. Place a node for each signal
	- 3. Connect nodes with branches in place of the blocks
		- Maintain correct direction
		- Label branches with corresponding transfer functions
		- Negate transfer functions as necessary to provide negative feedback
	- 4. If desired, simplify where possible

**32**

Convert to a signal flow graph

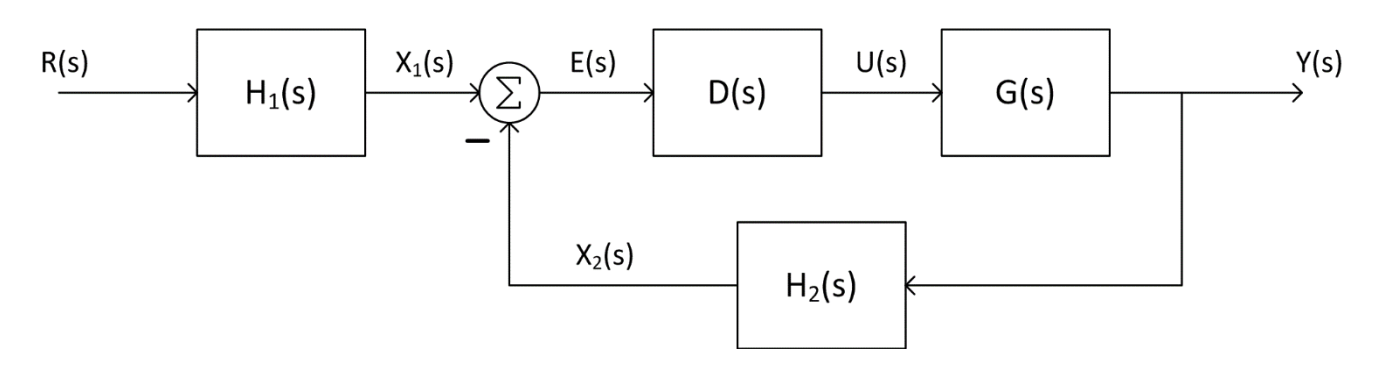

 Label any unlabeled signals Place a node for each signal

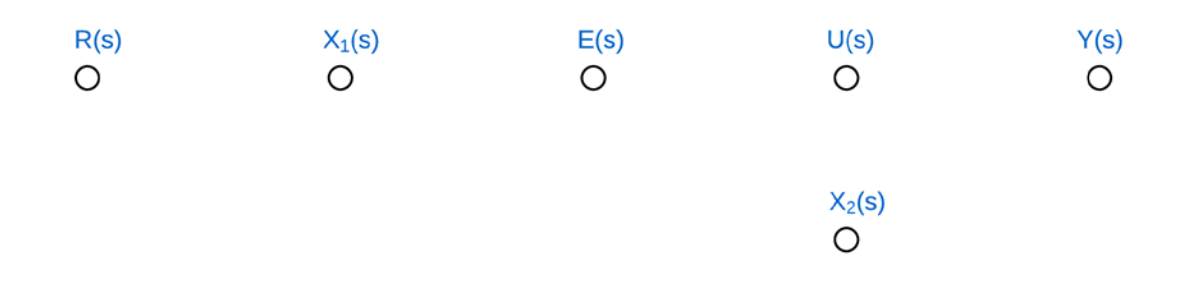

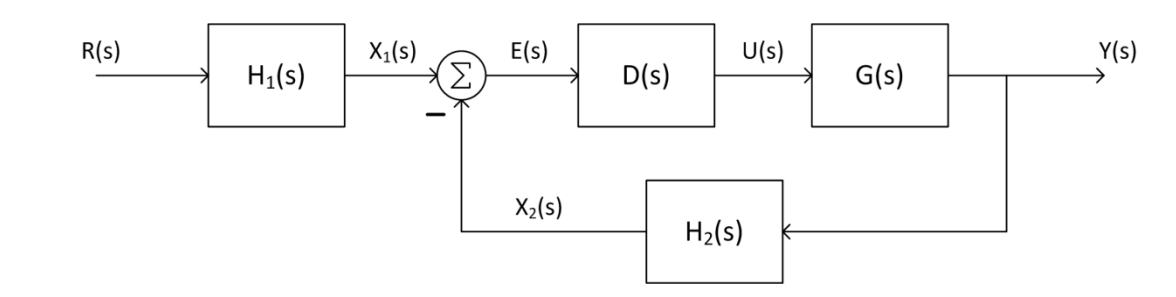

 $\Box$  Connect nodes with branches, each representing a system block

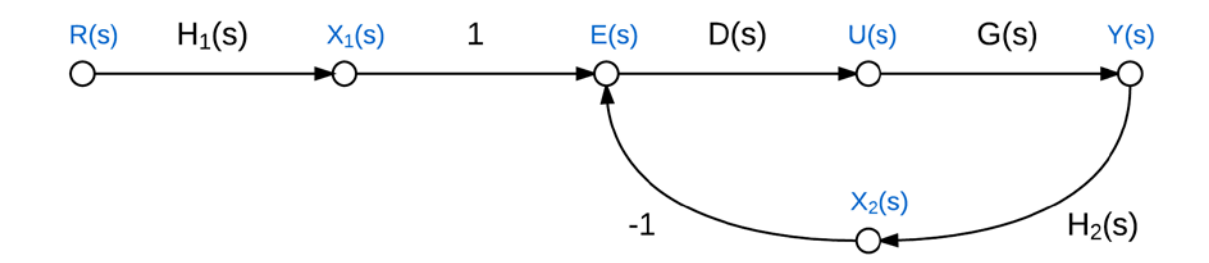

 $\Box$  Note the -1 to provide negative feedback of  $X_2(s)$ 

**33**

K. Webb ESE 430

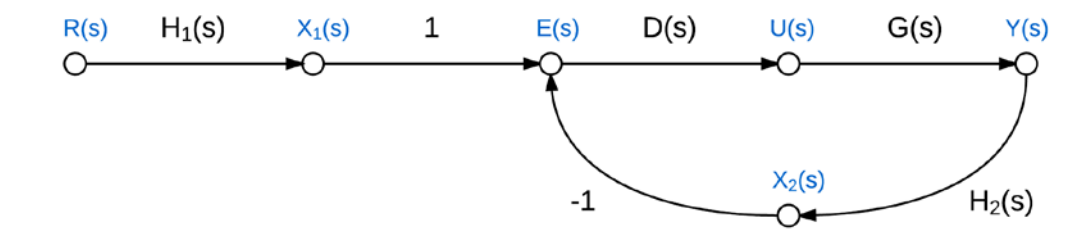

- Nodes with a single input and single output can be eliminated, if desired
	- $\blacksquare$  This makes sense for  $X_1(s)$  and  $X_2(s)$
	- $\blacksquare$  Leave  $U(s)$  to indicate separation between controller and plant

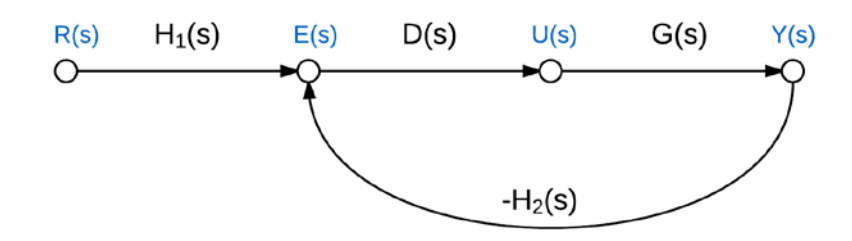

**34**

- **35**
- $\Box$  Revisit the block diagram from earlier

■ Convert to a signal flow graph

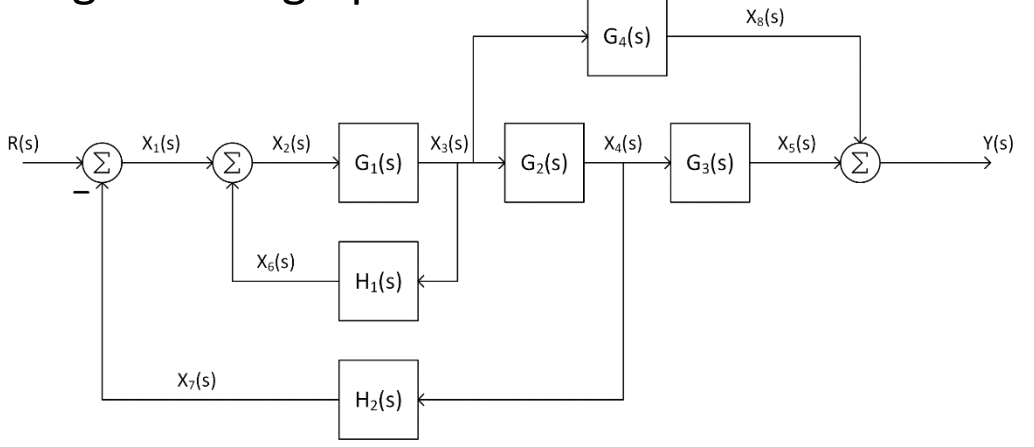

 $\Box$  Label all signals, then place a node for each  $X_8(s)$  $\circ$ 

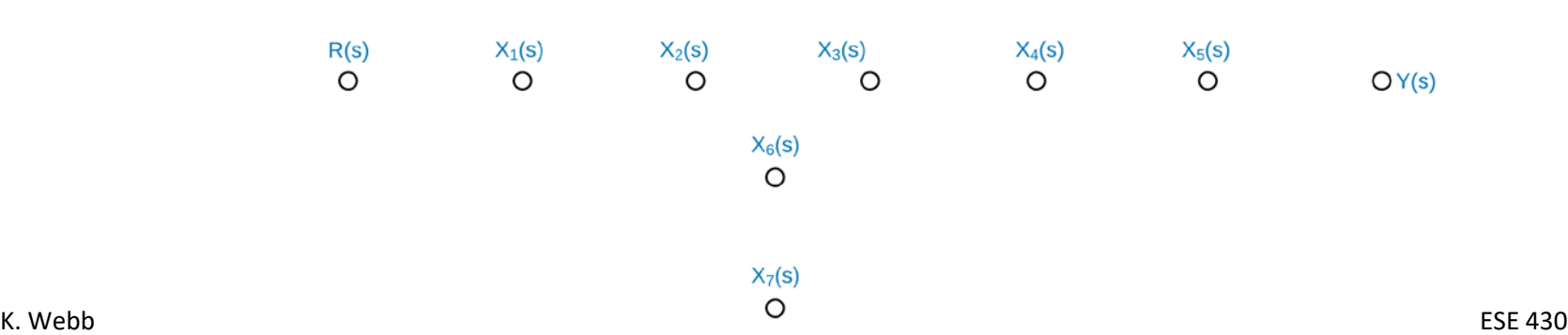

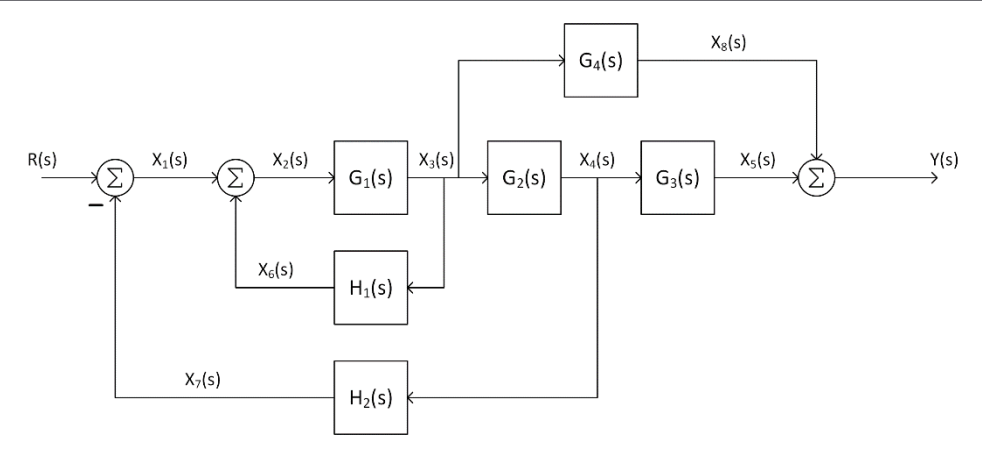

 $\Box$  Connect nodes with branches

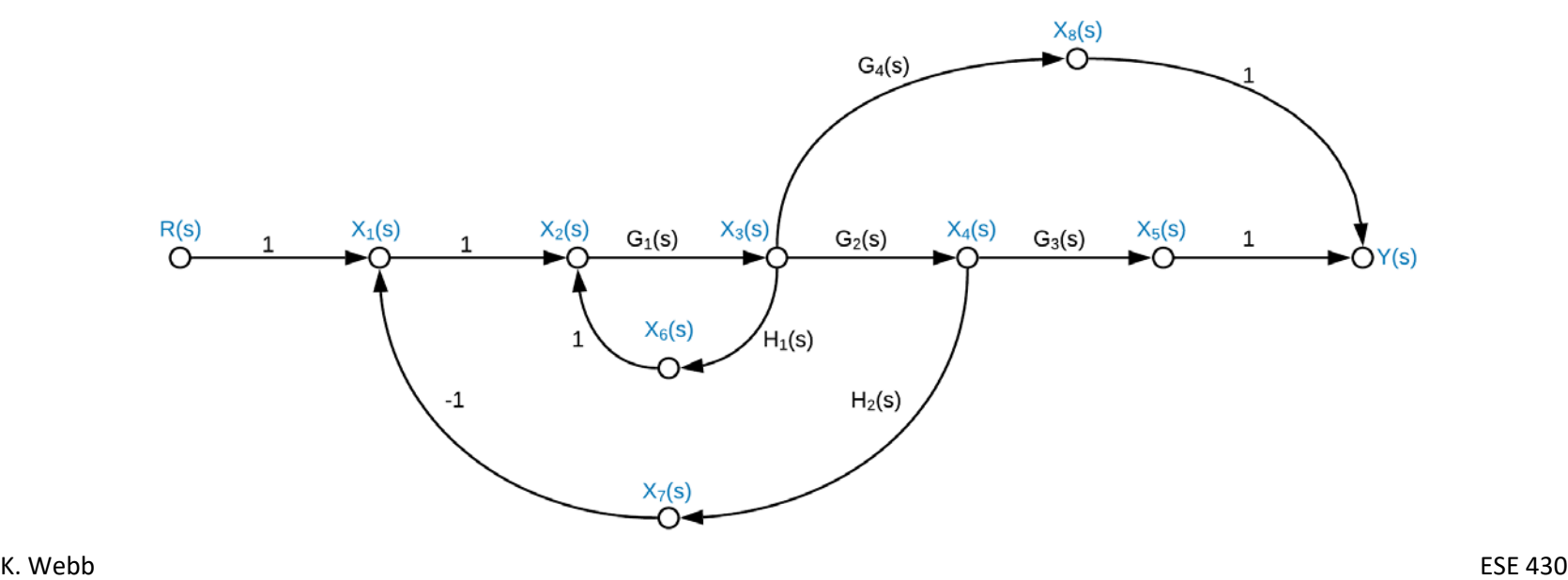

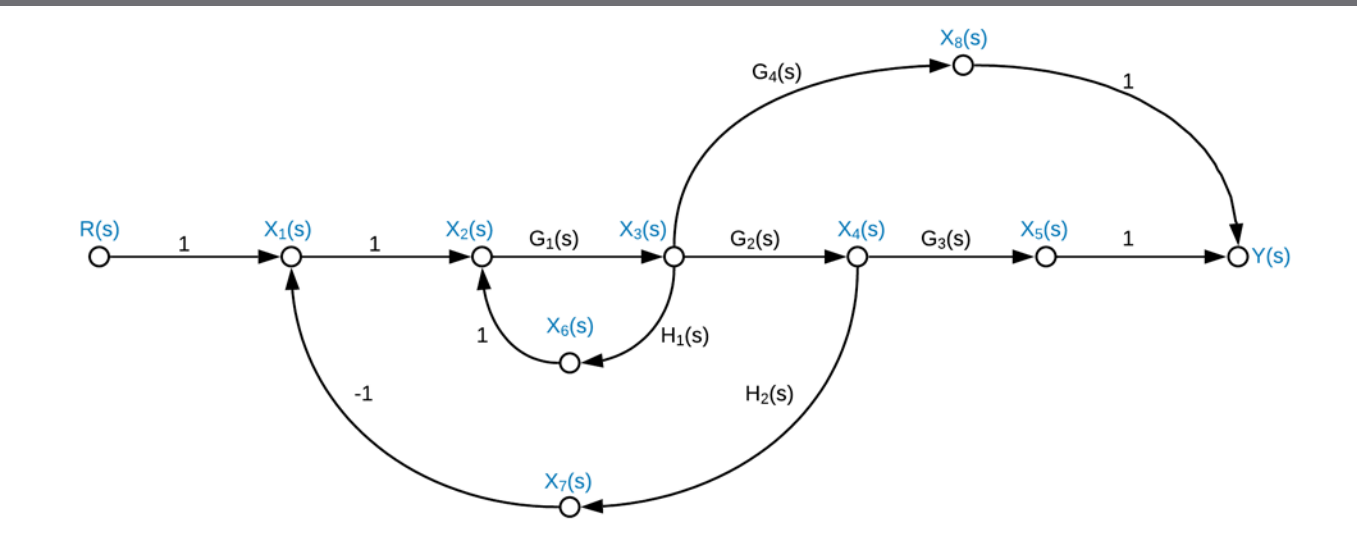

 $\Box$  Simplify – eliminate  $X_5(s)$ ,  $X_6(s)$ ,  $X_7(s)$ , and  $X_8(s)$ 

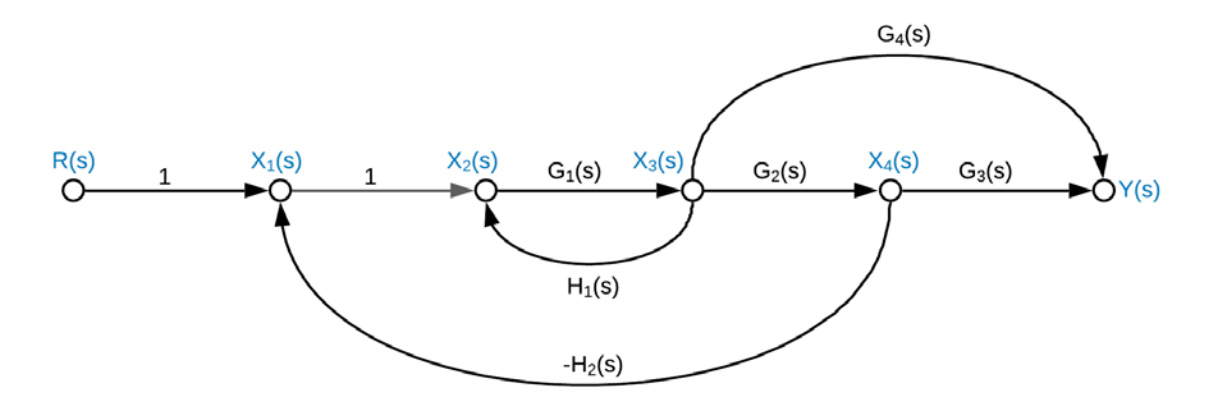

# Signal Flow Graphs vs. Block Diagrams

- **38**
- Signal flow graphs and block diagrams are *alternative*, though *equivalent*, tools for graphical representation of interconnected systems
- A generalization (not a rule) *Signal flow graphs* – more often used when dealing with *state-space* system models
	- *Block diagrams*  more often used when dealing with *transfer function* system models

# **<sup>39</sup>** Mason's Rule

# Mason's Rule

- $\Box$  We've seen how to reduce a complicated block diagram to a single input-to-output transfer function
	- **□ Many successive simplifications**
- *Mason's rule* provides a formula to calculate the same overall transfer function
	- **□** Single application of the formula
	- **□ Can get complicated**
- Before presenting the Mason's rule formula, we need to define some terminology

#### Loop Gain

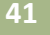

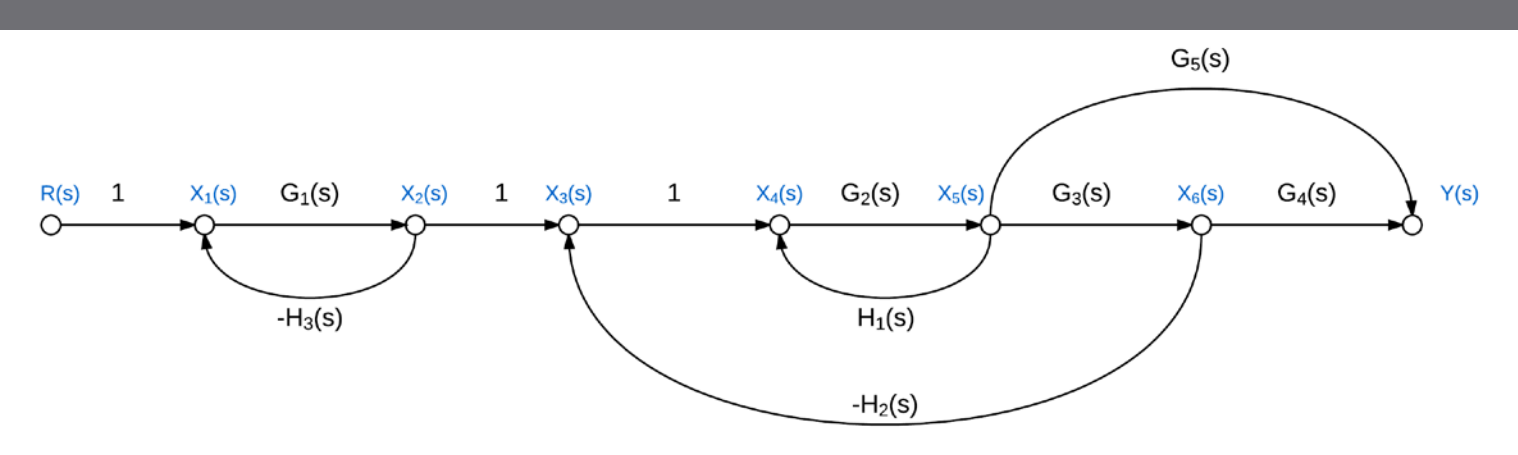

- *Loop gain* total gain (product of individual gains) around any path in the signal flow graph
	- $\blacksquare$  Beginning and ending at the same node
	- Not passing through any node more than once
- Here, there are three loops with the following gains:
	- 1.  $-G_1H_3$
	- 2.  $G_2H_1$
	- 3.  $-G_2G_3H_2$

#### Forward Path Gain

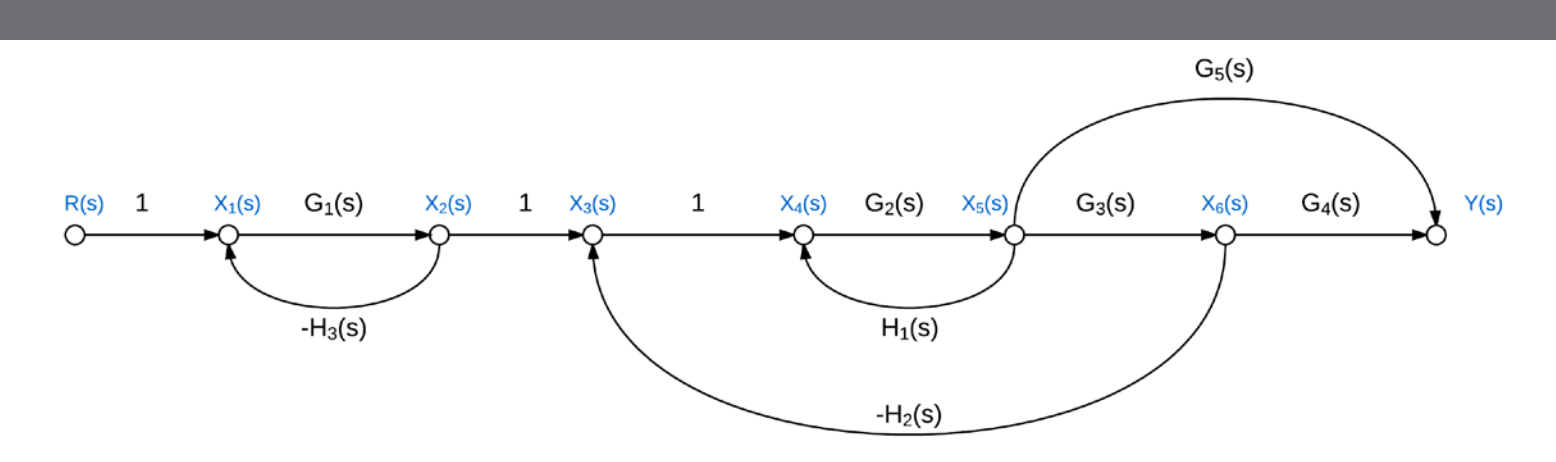

- *Forward path gain* gain along any path from the input to the output
	- Not passing through any node more than once
- Here, there are two forward paths with the following gains:
	- 1.  $G_1G_2G_3G_4$
	- 2.  $G_1G_2G_5$

# Non-Touching Loops

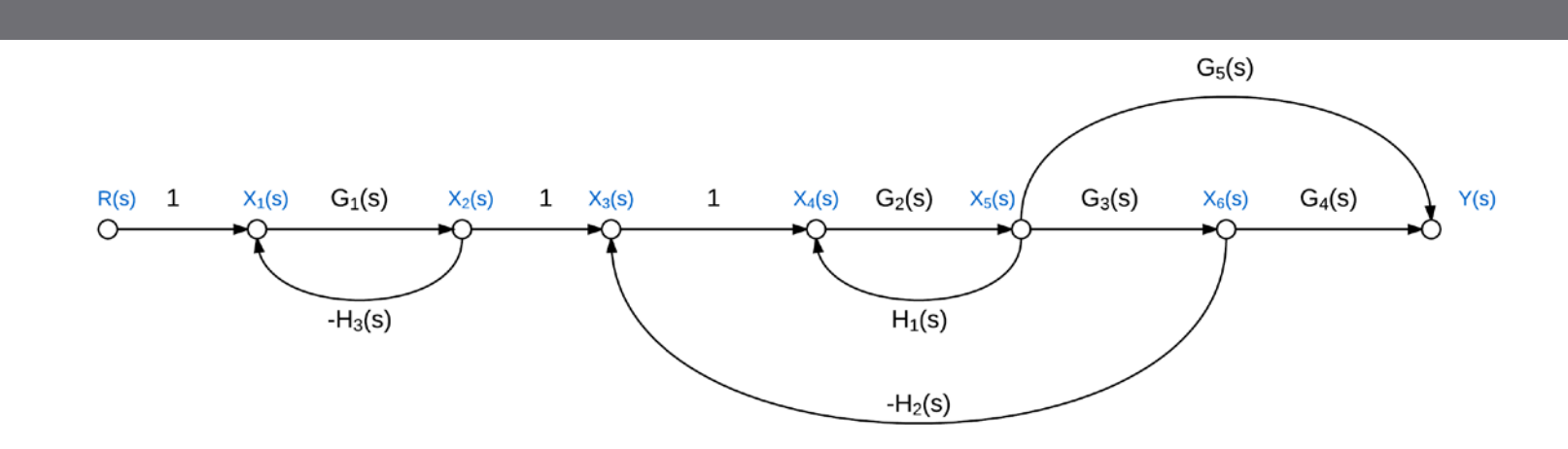

 *Non-touching loops* – loops that do not have any nodes in common

Here,

- 1.  $-G_1H_3$  does not touch  $G_2H_1$
- 2.  $-G_1H_3$  does not touch  $-G_2G_3H_2$

# Non-Touching Loop Gains

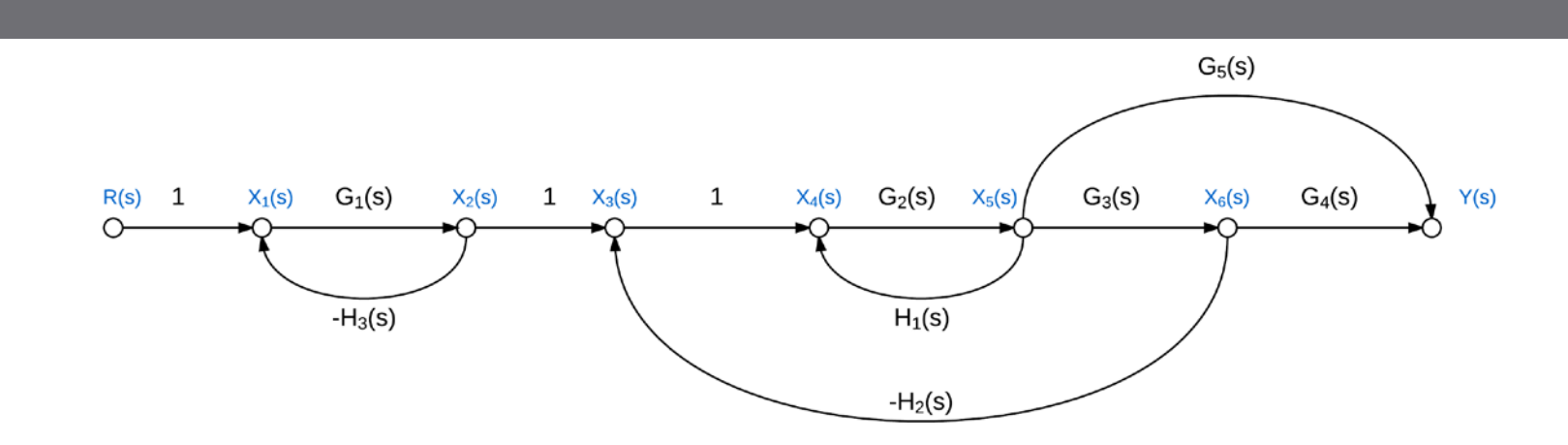

- *Non-touching loop gains* the *product* of loop gains from non-touching loops, taken two, three, four, or more at a time
- Here, there are only two *pairs* of non-touching loops

$$
1. \qquad [-G_1H_3] \cdot [G_2H_1]
$$

2.  $[-G_1H_3] \cdot [-G_2G_3H_2]$ 

**44**

#### Mason's Rule

**45**

$$
T(s) = \frac{Y(s)}{R(s)} = \frac{1}{\Delta} \sum_{k=1}^{P} T_k \Delta_k
$$

where

- $P = #$  of forward paths
- $T_k =$  gain of the  $k^{th}$  forward path
- $Δ = 1 Σ$ (loop gains)

 $+\Sigma$ (non-touching loop gains taken two-at-a-time)

 $-\Sigma$ (non-touching loop gains taken three-at-a-time)

 $+\Sigma$ (non-touching loop gains taken four-at-a-time)

 $-\Sigma$  …

 $\Delta_k = \Delta - \Sigma$ (loop gain terms in  $\Delta$  that touch the  $k^{th}$  forward path)

#### Mason's Rule - Example

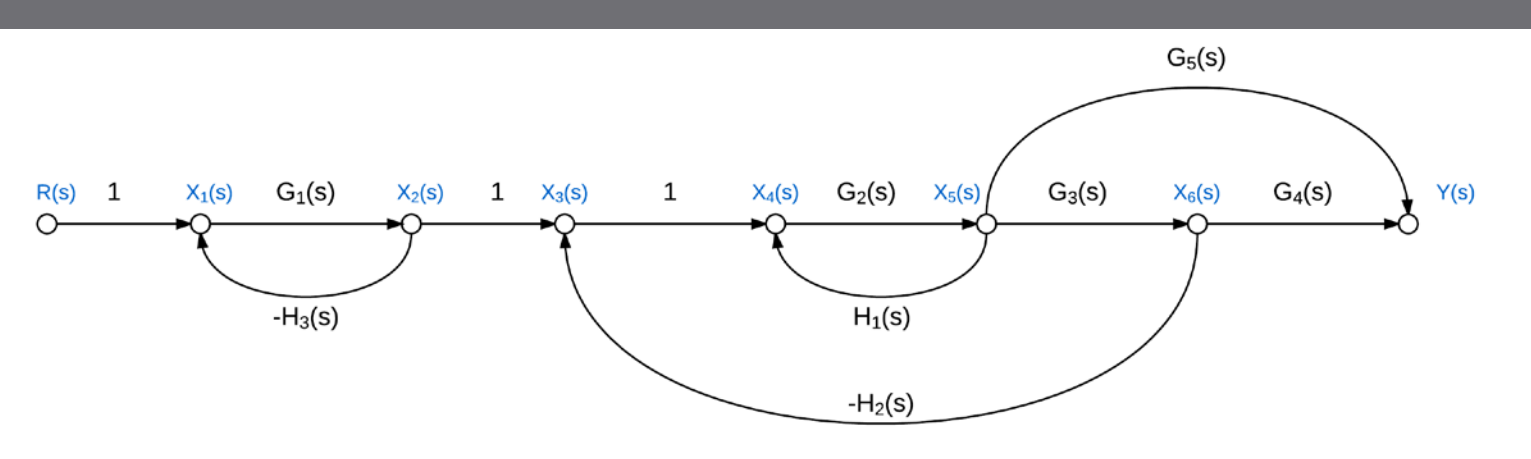

- $\Box$  # of forward paths:  $P = 2$
- $\Box$  Forward path gains:
	- $T_1 = G_1 G_2 G_3 G_4$  $T_2 = G_1 G_2 G_5$
- $\Box$  Σ(loop gains):
	- $-G_1H_3 + G_2H_1 G_2G_3H_2$

 Σ(NTLGs taken two-at-a-time):  $(-G_1H_3G_2H_1) + (G_1H_3G_2G_3H_2)$ 

Δ:

 $\Delta = 1 - (-G_1 H_3 + G_2 H_1 - G_2 G_3 H_2)$  $+ (-G_1H_3G_2H_1 + G_1H_3G_2G_3H_2)$ 

**46**

### Mason's Rule – Example -  $\Delta_k$

- **47**
- Simplest way to find  $\Delta_k$  terms is to calculate  $\Delta$  with the  $k^{th}$ path removed – must remove *nodes* as well

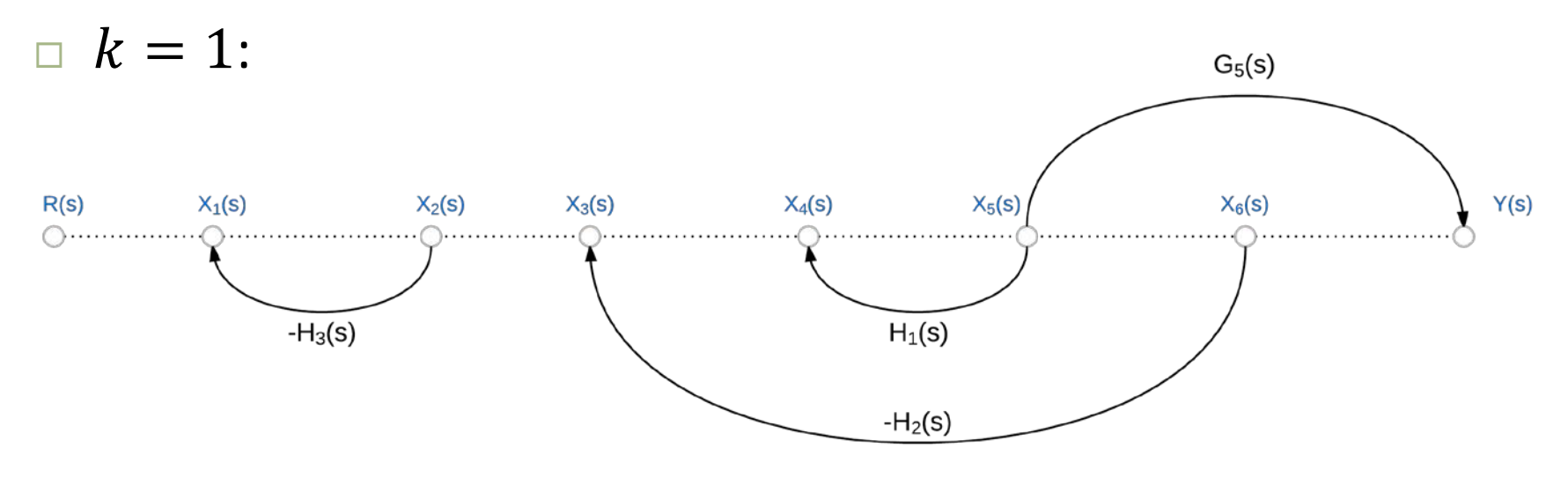

With forward path 1 removed, there are no loops, so

$$
\Delta_1 = 1 - 0
$$
  

$$
\Delta_1 = 1
$$

#### Mason's Rule – Example -  $\Delta_k$

**48**

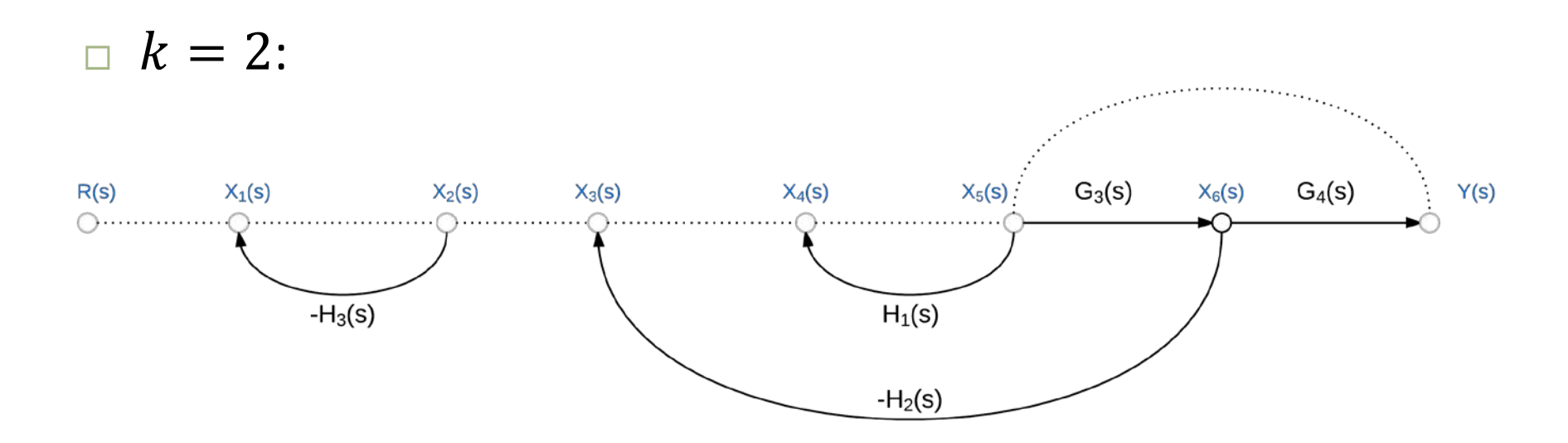

Similarly, removing forward path 2 leaves no loops, so

$$
\Delta_2 = 1 - 0
$$
  

$$
\Delta_2 = 1
$$

#### Mason's Rule - Example

□ For our example:

 $\Delta_1$ 

$$
P = 2
$$
  
\n
$$
T_1 = G_1 G_2 G_3 G_4
$$
  
\n
$$
T_2 = G_1 G_2 G_5
$$
  
\n
$$
\Delta = 1 + G_1 H_3 - G_2 H_1 + G_2 G_3 H_2 - G_1 H_3 G_2 H_1 + G_1 H_3 G_2 G_3 H_2
$$
  
\n
$$
\Delta_1 = 1
$$
  
\n
$$
\Delta_2 = 1
$$

□ The closed-loop transfer function:

$$
T(s) = \frac{T_1 \Delta_1 + T_2 \Delta_2}{\Delta}
$$
  

$$
T(s) = \frac{G_1 G_2 G_3 G_4 + G_1 G_2 G_5}{1 + G_1 H_3 - G_2 H_1 + G_2 G_3 H_2 - G_1 H_3 G_2 H_1 + G_1 H_3 G_2 G_3 H_2}
$$

 $\boldsymbol{D}$ 

# **<sup>50</sup>** Preview of Controller Design

# Controller Design – Preview

- **51**
- We now have the tools necessary to determine the transfer function of closed-loop feedback systems
- $\Box$  Let's take a closer look at how feedback can help us achieve a desired response

 $\blacksquare$  Just a preview – this is the objective of the whole course

Consider a simple first-order system

$$
\begin{array}{c}\n\bigcup(s) \\
\longleftarrow & \frac{Plant}{s + 2}\n\end{array}\n\qquad\n\begin{array}{c}\nY(s) \\
\longleftarrow & \times\n\end{array}
$$

A single real pole at  $s = -2 \frac{rad}{s}$ sec

#### Open-Loop Step Response

**52**

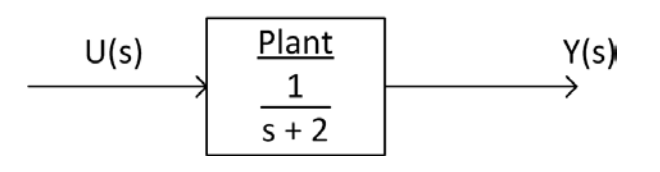

□ This system exhibits the expected firstorder step response ■ No overshoot or ringing

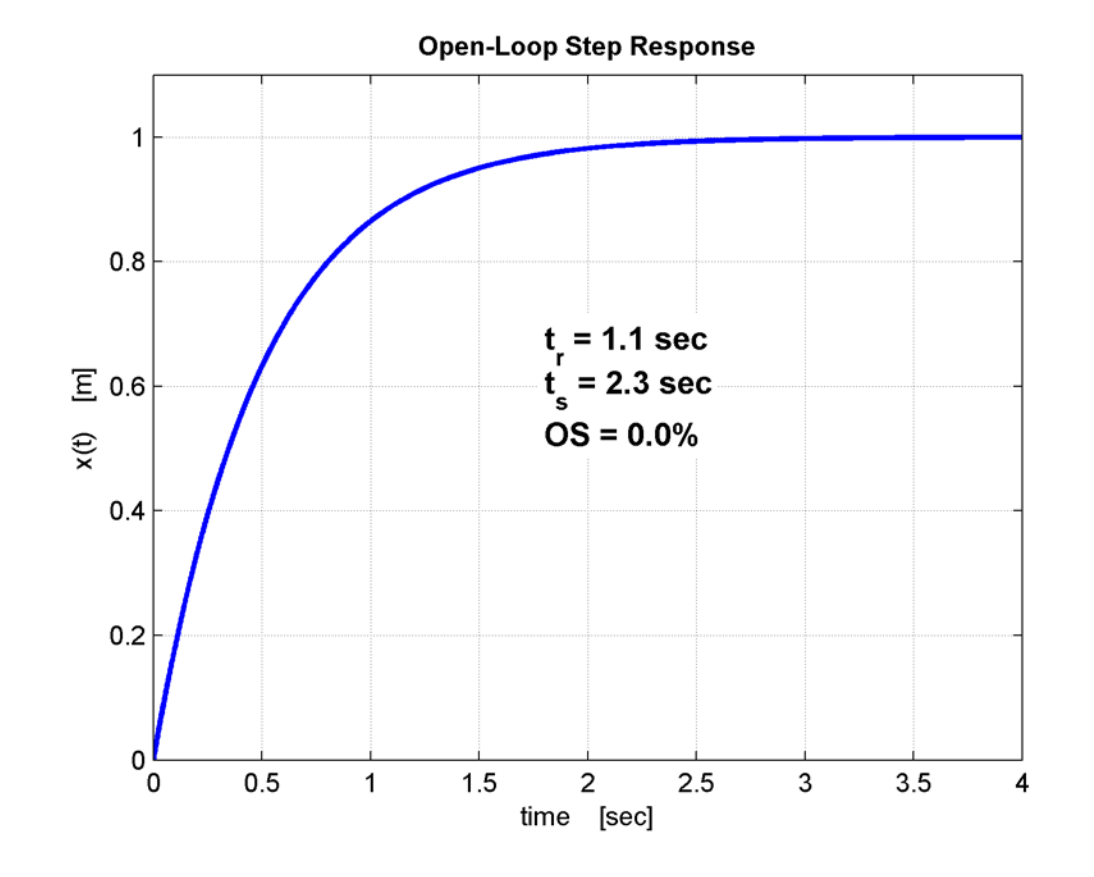

#### Add Feedback

Now let's enclose the system in a feedback loop

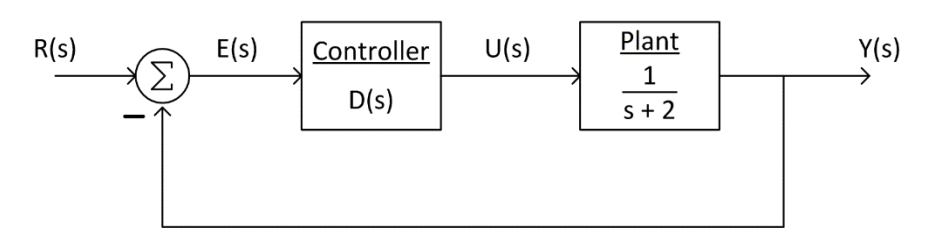

Add controller block with transfer function  $D(s)$ Closed-loop transfer function becomes:

$$
T(s) = \frac{D(s)\frac{1}{s+2}}{1+D(s)\frac{1}{s+2}} = \frac{D(s)}{s+2+D(s)}
$$

 Clearly the addition of feedback and the controller changes the transfer function – but how?  $\blacksquare$  Let's consider a couple of example cases for  $D(s)$ 

#### Add Feedback

First, consider a simple gain block for the controller

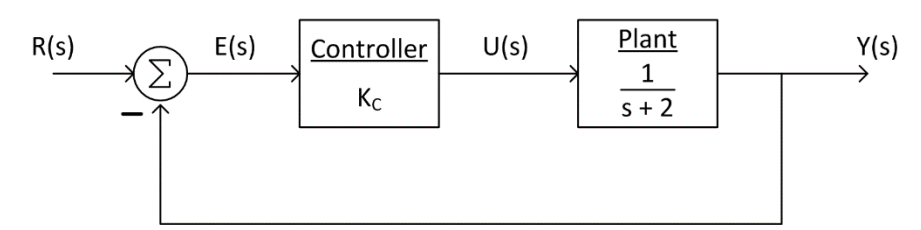

- Error signal,  $E(s)$ , amplified by a constant gain,  $K_c$  $\blacksquare$  A proportional controller, with gain  $K_C$
- Now, the closed-loop transfer function is:

$$
T(s) = \frac{\frac{K_C}{s+2}}{1 + \frac{K_C}{s+2}} = \frac{K_C}{s+2 + K_C}
$$

- A single real pole at  $s = -(2 + K_C)$ 
	- Pole moved to a higher frequency
	- A faster response

#### Open-Loop Step Response

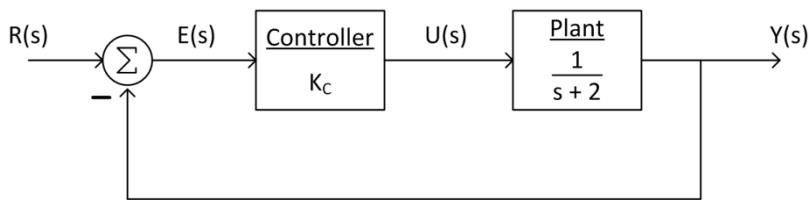

- As feedback gain increases:
	- **Pole moves to a** higher frequency
	- **□ Response gets** faster

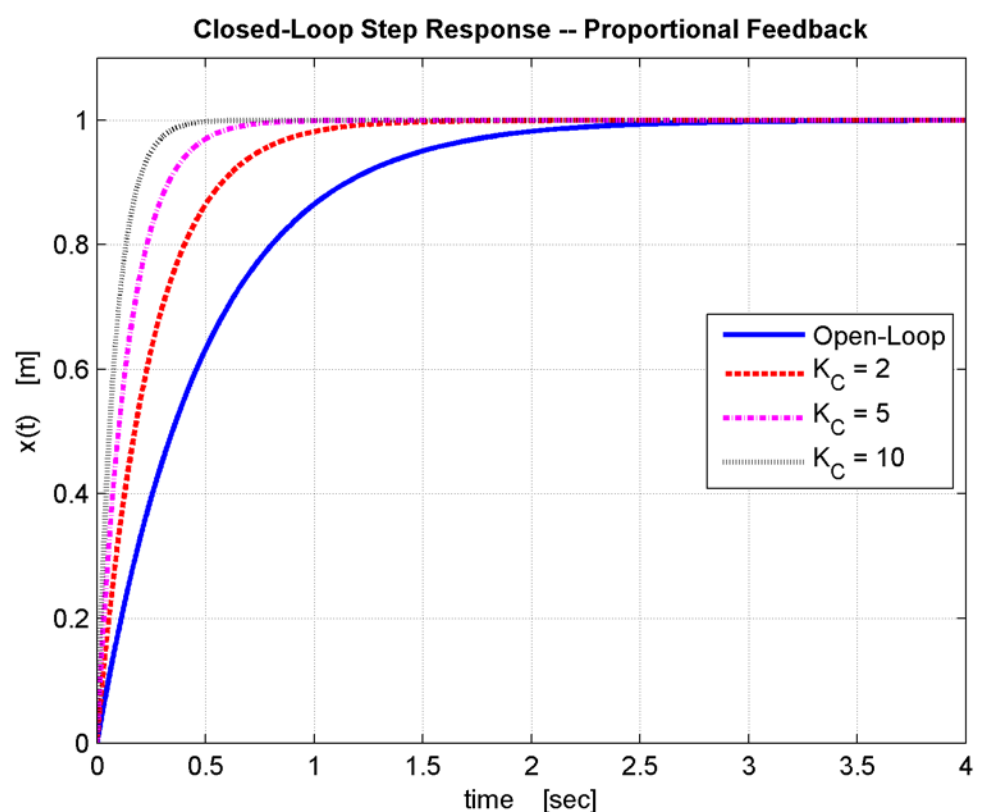

#### First-Order Controller

 $\Box$  Next, allow the controller to have some dynamics of its own

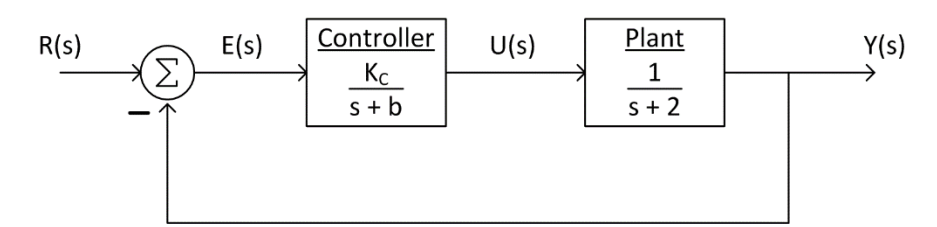

- $\Box$  Now the controller is a first-order block with gain  $K_C$  and a pole at  $s = -b$
- $\Box$  This yields the following closed-loop transfer function:

$$
T(s) = \frac{\frac{K_c}{(s+b)}\frac{1}{(s+2)}}{1 + \frac{K_c}{(s+b)}\frac{1}{(s+2)}} = \frac{K_c}{s^2 + (2+b)s + 2b + K_c}
$$

- The closed-loop system is now *second-order*
	- $\Box$  One pole from the plant
	- One pole from the controller

#### First-Order Controller

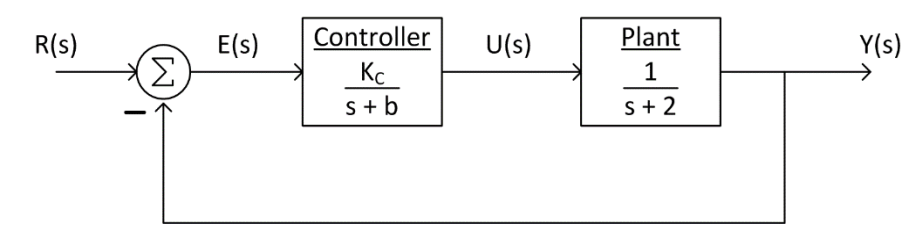

$$
T(s) = \frac{K_C}{s^2 + (2 + b)s + 2b + K_C}
$$

 $\Box$  Two closed-loop poles:

$$
s_{1,2} = -\frac{(b+2)}{2} \pm \frac{\sqrt{b^2 - 4b + 4 - 4K_C}}{2}
$$

- $\Box$  Pole locations determined by b and  $K_C$ 
	- Controller parameters we have control over these
	- $\blacksquare$  Design the controller to place the poles where we want them
- $\square$  So, where do we want them?
	- $\Box$  Design to performance specifications
	- Risetime, overshoot, settling time, etc.

# Design to Specifications

**58**

The second-order closed-loop transfer function

$$
T(s) = \frac{K_C}{s^2 + (2 + b)s + 2b + K_C}
$$

can be expressed as

$$
T(s) = \frac{K_C}{s^2 + 2\zeta\omega_n s + \omega_n^2} = \frac{K_C}{s^2 + 2\sigma s + \omega_n^2}
$$

- $\Box$  Let's say we want a closed-loop response that satisfies the following specifications:
	- $\Box$  %0S  $\leq$  5%
	- $\blacksquare$  t<sub>s</sub>  $\leq 600$  msec
- $\Box$  Use %OS and  $t_s$  specs to determine values of  $\zeta$  and  $\sigma$  $\blacksquare$  Then use  $\zeta$  and  $\sigma$  to determine  $K_C$  and  $b$

# Determine  $\zeta$  from Specifications

 $\Box$  Overshoot and damping ratio,  $\zeta$ , are related as follows:

$$
\zeta = \frac{-\ln(0S)}{\sqrt{\pi^2 + \ln^2(0S)}}
$$

The requirement is  $\%OS \leq 5\%$ , so

$$
\zeta \ge \frac{-\ln(0.05)}{\sqrt{\pi^2 + \ln^2(0.05)}} = 0.69
$$

Allowing some margin, set  $\zeta = 0.75$ 

## Determine  $\sigma$  from Specifications

□ Settling time ( $\pm 1\%$ ) can be approximated from  $\sigma$  as

$$
t_s \approx \frac{4.6}{\sigma}
$$

- $\Box$  The requirement is  $t_s \leq 600$  msec
- Allowing for some margin, design for  $t_s = 500$  msec

$$
t_s \approx \frac{4.6}{\sigma} = 500 \text{ msec} \rightarrow \sigma = \frac{4.6}{500 \text{ msec}}
$$

which gives

$$
\sigma = 9.2 \frac{rad}{sec}
$$

 $\Box$  We can then calculate the natural frequency from  $\zeta$  and  $\sigma$ 

$$
\omega_n = \frac{\sigma}{\zeta} = \frac{9.2}{0.75} = 12.27 \frac{rad}{sec}
$$

**61**

 $\Box$  The characteristic polynomial is

$$
s^2 + (2 + b)s + 2b + K_c = s^2 + 2\sigma s + \omega_n^2
$$

 $\Box$  Equating coefficients to solve for b:

$$
2 + b = 2\sigma = 18.4
$$
  

$$
b = 16.4
$$

and  $K_c$ :

$$
2b + K_c = \omega_n^2 = (12.27)^2 = 150.5
$$
  
\n
$$
K_c = 150.5 - 2 \cdot 16.4 = 117.7 \rightarrow 118
$$
  
\n
$$
K_c = 118
$$

 $\Box$  The controller transfer function is

$$
D(s) = \frac{118}{s+16.4}
$$

## Closed-Loop Poles

- □ Closed-loop system is now second order
- Controller designed to place the two closed-loop poles at desirable locations:

■ 
$$
s_{1,2} = -9.2 \pm j8.13
$$
  
\n■  $\zeta = 0.75$   
\n■  $\omega_n = 12.3$ 

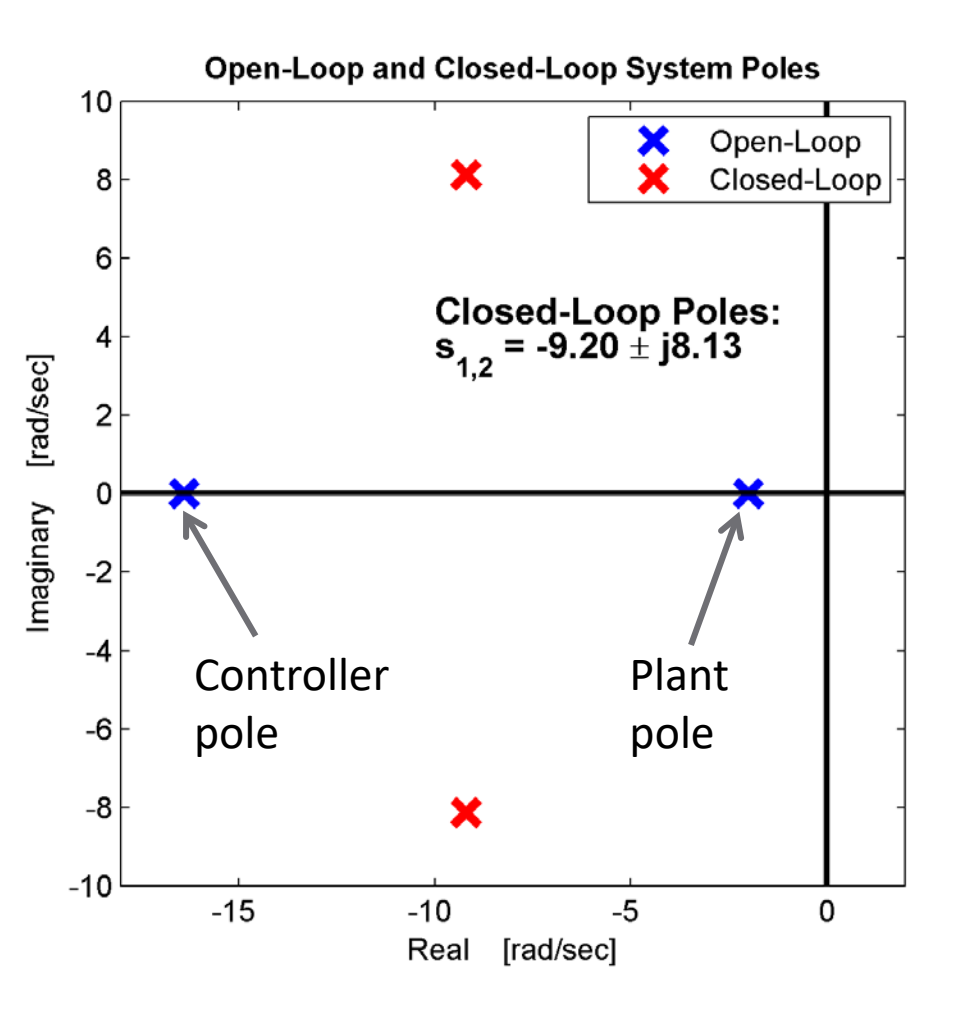

# Closed-Loop Step Response

- □ Closed-loop step response satisfies the specifications
- Approximations were used
	- If requirements not met - *iterate*

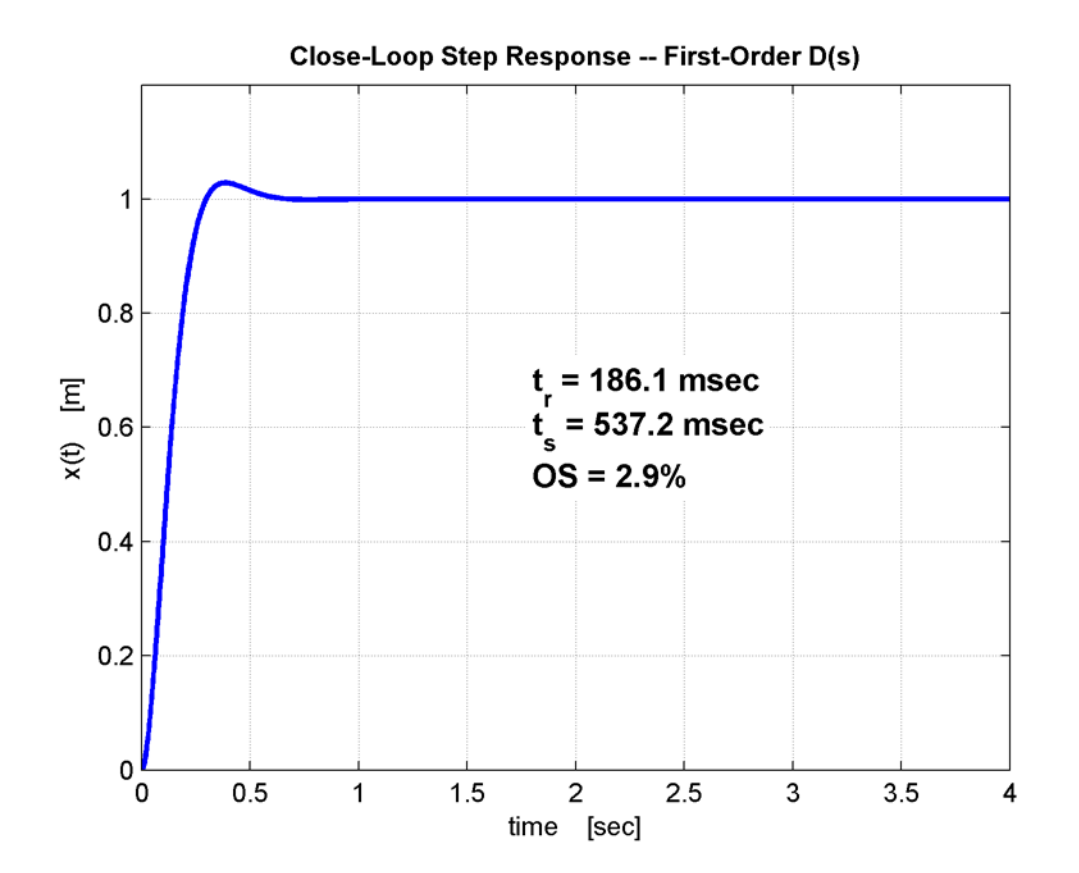

**63**